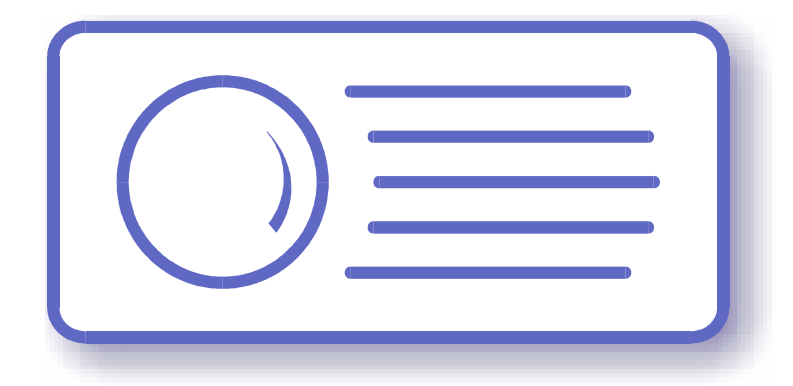

# **Tecnoroll BMB srl**

Via Olona 9, 21040 Vedano Olona VA

**www.tecnoroll.it**

## **FLEXMod modules**

Connectors, pin description and programming protocol Rev J, Jun, 4 2009 Hardware revision 2.00 Firmware version 1.40

- 1. The use of this product in conformity with the DVB Standard is prohibited in any case, unless the license of patents applicable to the DVB patent group is granted.
- 2. It's the purchaser's duty to check which patents with potentially payable author's rights are used in his/her own final project and act accordingly with the bodies in charge.
- 3. The contents of this manual are subject to change without notice.
- 4. Of the specifications described in this manual, the functions and performance the supply of which is assured with this product are only those that can be confirmed with the separate Basic Firmware attached.
- 5. When the product or information described in this manual is used, our company does not guarantee or grant any license of the intellectual property rights and other rights of our company or of third parties. If any problems concerning the ownership rights of third parties attributable to the above use occur, our company will not be responsible for them.
- 6. Since the product described in this manual was not developed specially for equipment related to human life, those who intend to use it for equipment whose failure or malfunction may directly threaten human life or endanger the human body or for special applications requiring high reliability (such as aerospace, nuclear power control, submarine repeaters, travel control, and medical equipment for life support) must consult our sales responsible personnel in advance. Our company will not be responsible for any damages that may occur due to such use without consulting us.
- 7. Although our company is endeavoring to improve quality and enhance reliability, semiconductor products will fail with a certain probability. Users are requested to pay due attention to safe design techniques such as redundant design, preventive measures against the spreading of fire, over-current, and malfunctions, so that failure of the products described in this manual will not result in accidents leading to injury or death, fire, or social damage.
- 8. The product described in this manual is not designed to be radiation-resistant.
- 9. This board is just an 'electronic component' that cannot work in a standalone mode, therefore all the tests and qualifications for electromagnetic compatibility, all the CE certifications and any other regulations concerning the final product implemented by the customer are to be carried out by the customer himself referring to the final product for which this electronic component has been used.

#### **Revision history:**

- **Rev A, September, 22 2008, abesani@tecnoroll.it**  First release
- **Rev B, October, 23 2008, abesani@tecnoroll.it**  Added modulator status pins Added *GetTemp*, *TempAlarm*, *ModFlags* Added Typical output characteristics.
- **Rev C, November, 3 2008, abesani@tecnoroll.it**  Added *SetChannel*, *TSOutBypass*
- **Rev D, November, 7 2008, abesani@tecnoroll.it**  Added automatic index assignment to *AddServ* command.
- **Rev E, November, 11 2008, abesani@tecnoroll.it**  Firmware 1.18.
- **Rev F, November, 13 2008, abesani@tecnoroll.it**  Added *BootDelay*.
- **Rev G, January, 27 2009, abesani@tecnoroll.it**  Added documentation for FLEXMod-2xx Added documentation for DVB-H parameters for the COFDM modulator
- **Rev H, February, 13 2009, abesani@tecnoroll.it**  Fixed TSOut/Modulator flags pinout. Added *SidRemap*.
- **Rev I, April, 28 2009, abesani@tecnoroll.it**  Added *FlagsMatrix*. Added Product Identification System

#### **Rev J, June, 4 2009, abesani@tecnoroll.it**

 Removed *PIDMon* and *TuneW* commands. Modified *AddServ* and *ServList* for LCN support. Added *LowPriServ* for low priority services.

## Index

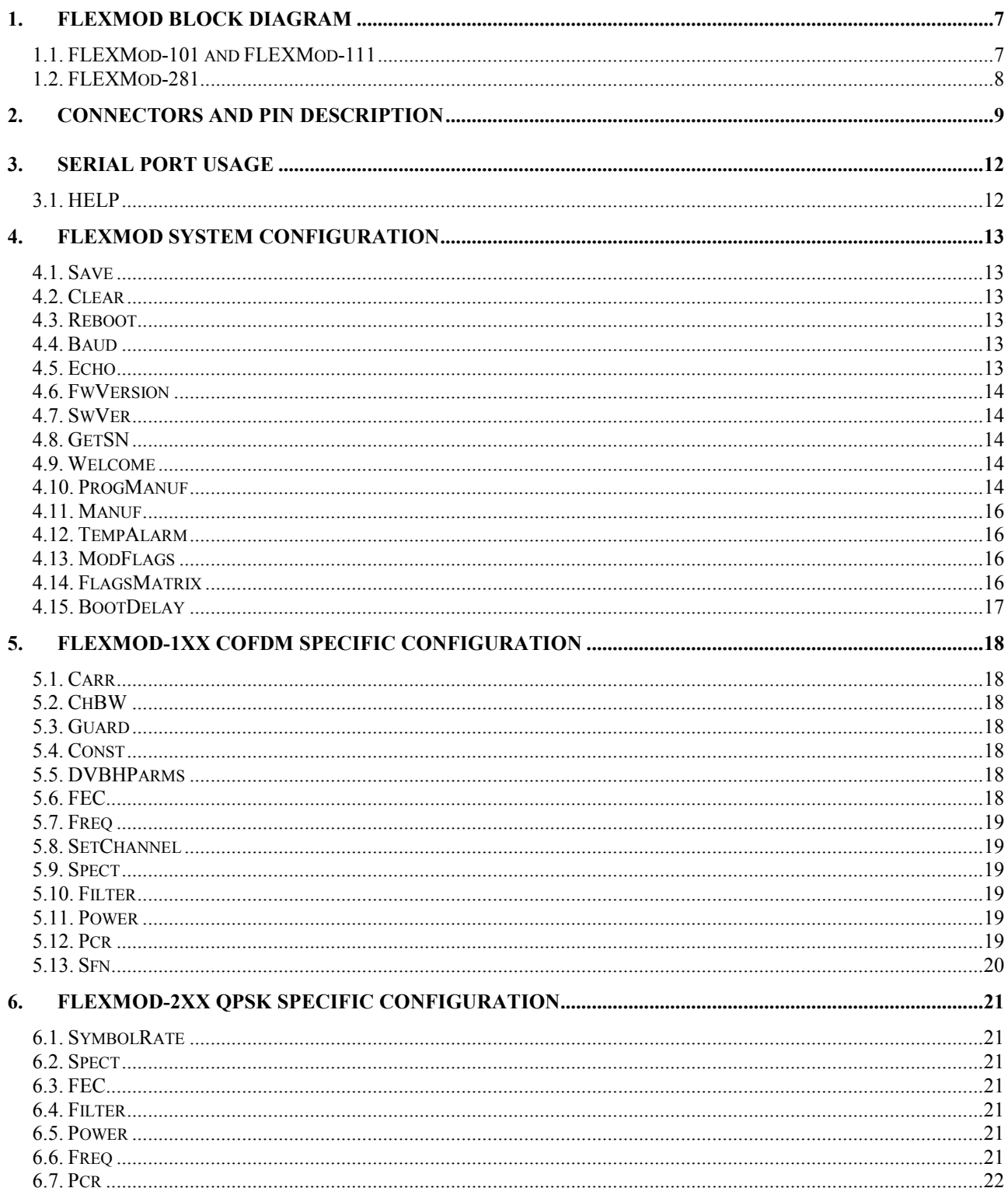

#### FLEXMod modules

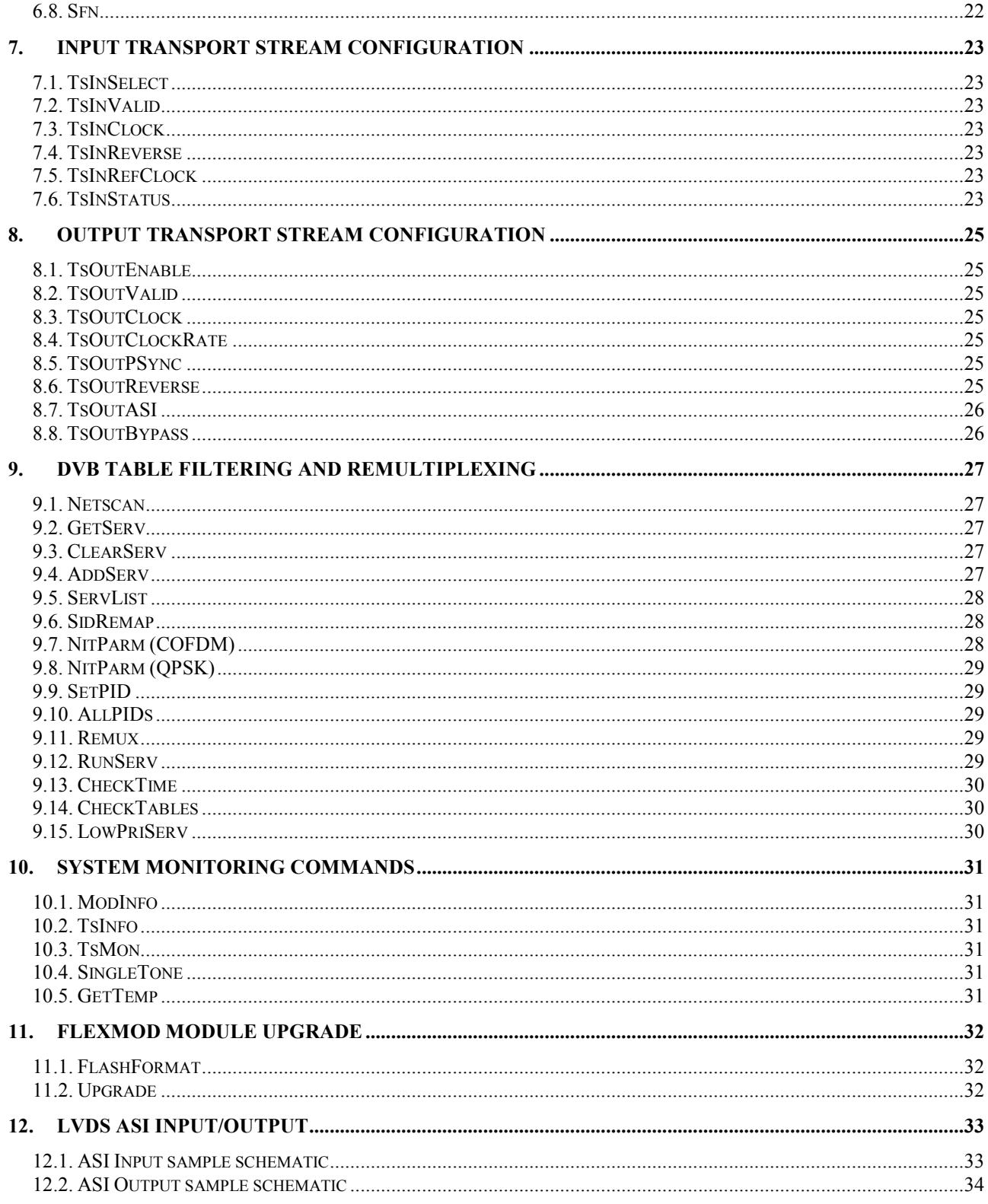

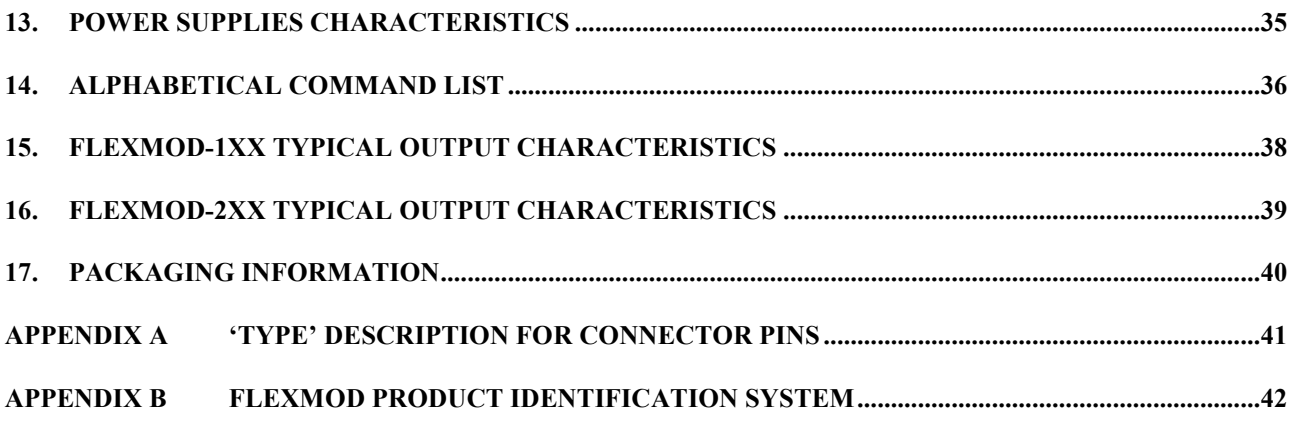

### **1.FLEXMod Block Diagram**

#### **1.1. FLEXMod-1xx**

The FLEXMod-1xx is an *ETSI EN 300 744* compliant COFDM modulator with an integrated microprocessor, TS remultiplexer, enhanced output filtering and a 1GHz output DAC.

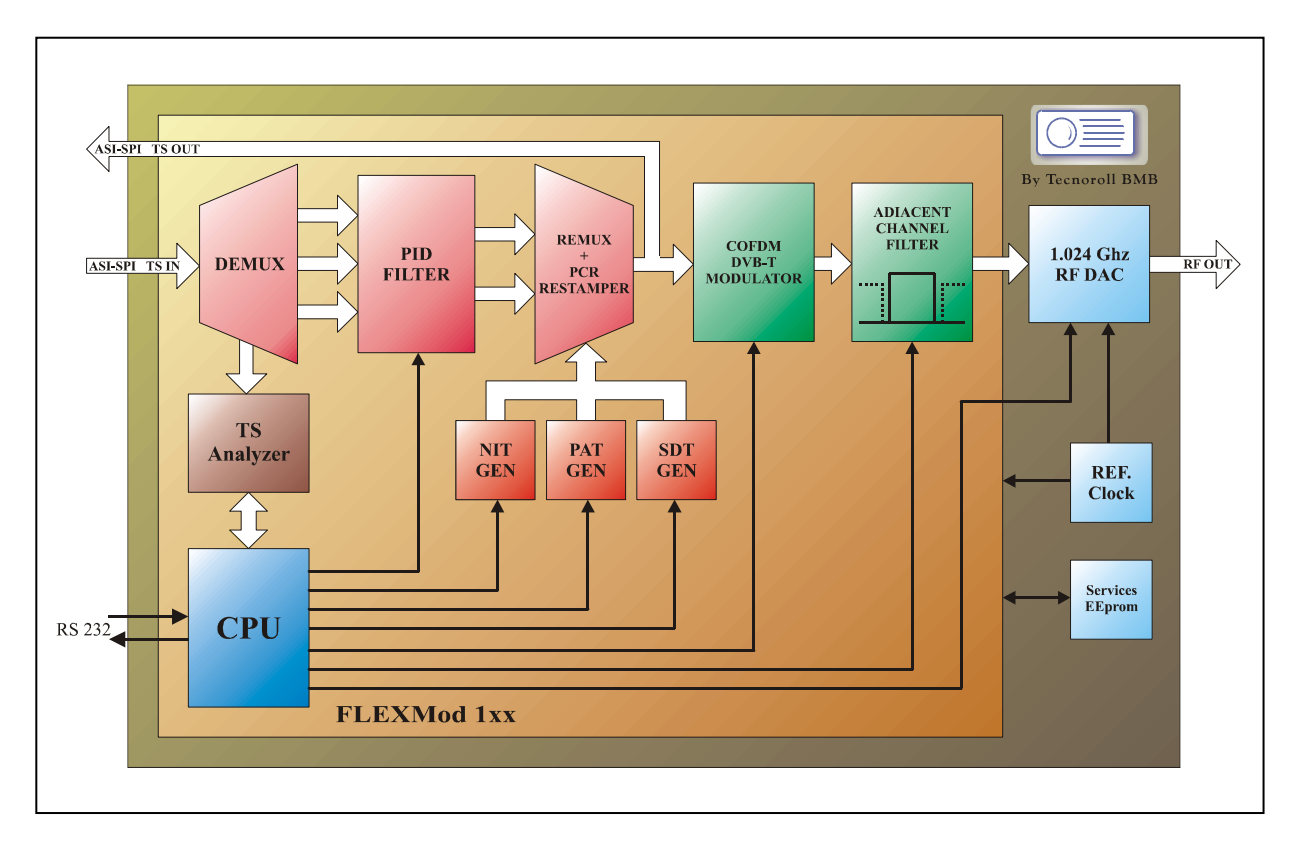

#### **1.2. FLEXMod-281**

The FLEXMod-281 is an *ETSI EN 300 421* compliant QPSK modulator with an integrated microprocessor, TS remultiplexer, enhanced output filtering and a up to 1GHz output DAC.

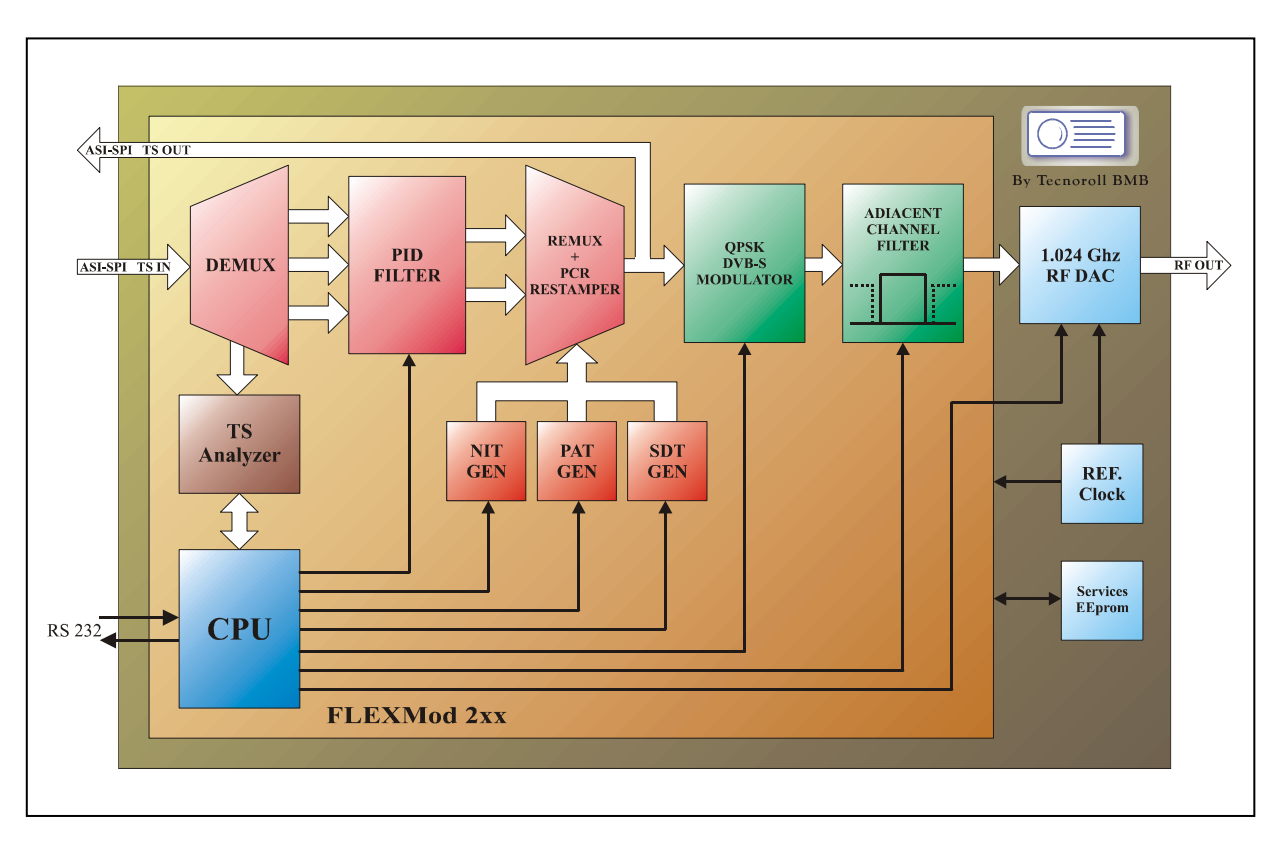

### **2. Connectors and pin description**

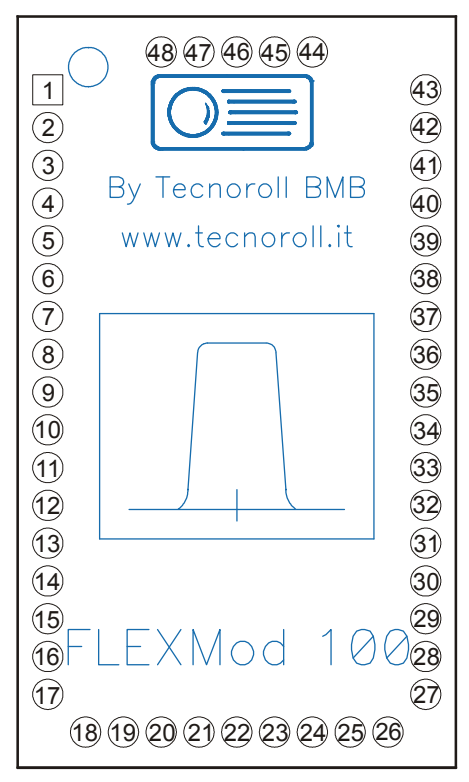

**FLEXMod-100, Top view** 

| Pin            | <b>Symbol</b>   | <b>Type</b>    | <b>Description</b>                                             |
|----------------|-----------------|----------------|----------------------------------------------------------------|
|                | <b>GNDA</b>     | P              | Analog ground                                                  |
| $\overline{2}$ | <b>1V8A</b>     | $\overline{P}$ | +1.8V Analog Power Supply                                      |
| 3              | 1V <sub>8</sub> | P              | +1.8V Digital Power Supply                                     |
| $\overline{4}$ | <b>GND</b>      | P              | Digital Ground                                                 |
| 5              | REF CLOCK       | O <sub>3</sub> | Optional 27 MHz Reference Clock Output                         |
| 6              | ASI IN          | $I_{LVDS+}$    | LDVS TS ASI Input. Requires Cable equalizer and an adaptation  |
| $\tau$         |                 | $I_{LVDS}$     | network. See <i>ASI Input</i> on page 33 for more information. |
| 8              | TSin CLK        | $I_3$          | Transport Stream Input CLOCK signal                            |
| 9              | TSin VALID      | $I_3$          | Transport Stream Input VALID signal                            |
| 10             | TSin D0         | $I_3$          | Transport Stream Input Data line, bit 0                        |
|                | TSin D7         |                | Transport Stream Input Data line, bit $7(1)$                   |
| 11             | TSin D1         | $I_3$          | Transport Stream Input Data line, bit 1                        |
|                | TSin D6         |                | Transport Stream Input Data line, bit 6 <sup>(1)</sup>         |
| 12             | TSin D2         | $I_3$          | Transport Stream Input Data line, bit 2                        |
|                | TSin D5         |                | Transport Stream Input Data line, bit $5^{(1)}$                |

<sup>&</sup>lt;sup>1</sup> Input TS can be inverted using the *TsInReverse* command, see page 23.

| Pin | <b>Symbol</b>               | <b>Type</b>    | <b>Description</b>                                        |
|-----|-----------------------------|----------------|-----------------------------------------------------------|
| 13  | TSin D3                     |                | Transport Stream Input Data line, bit 3                   |
|     | TSin D4                     | $I_3$          | Transport Stream Input Data line, bit 4 <sup>(2)</sup>    |
| 14  | TSin D4                     | $I_3$          | Transport Stream Input Data line, bit 4                   |
|     | TSin D3                     |                | Transport Stream Input Data line, bit $3^{(2)}$           |
| 15  | TSin D5                     | $I_3$          | Transport Stream Input Data line, bit 5                   |
|     | TSin D2                     |                | Transport Stream Input Data line, bit 2 <sup>(2)</sup>    |
| 16  | TSin D6                     | $I_3$          | Transport Stream Input Data line, bit 6                   |
|     | TSin D1                     |                | Transport Stream Input Data line, bit 1 <sup>(2)</sup>    |
| 17  | TSin $D\overline{7}$        | $I_3$          | Transport Stream Input Data line, bit 7                   |
|     | $TSin$ $D0$                 |                | Transport Stream Input Data line, bit 0 <sup>(2)</sup>    |
| 18  | <b>GND</b>                  | ${\bf P}$      | Digital Ground                                            |
| 19  | 1V2                         | $\mathbf{P}$   | +1.2V Digital Power Supply                                |
| 20  | 3V3                         | $\mathbf{P}$   | +3.3V Digital Power Supply                                |
| 21  | <b>TxD</b>                  | $O_3$          | RS232 TX Line                                             |
| 22  | <b>RxD</b>                  | $I_3$          | RS232 RX Line                                             |
| 23  | <b>RSVD</b>                 | $\blacksquare$ | Reserved                                                  |
| 24  | 3V3                         | $\mathbf{P}$   | +3.3V Digital Power Supply                                |
| 25  | 1V <sub>2</sub>             | $\mathbf{P}$   | +1.2V Digital Power Supply                                |
| 26  | <b>GND</b>                  | $\mathbf{P}$   | Digital Ground                                            |
|     | TSout D7                    | $O_3$          | Transport Stream Output Data line, bit 7                  |
| 27  | Flag7                       |                | Flags bit $7^{(3)}$                                       |
|     | <b>TSout D0</b>             |                | Transport Stream Output Data line, bit 0 <sup>(4)</sup>   |
|     | TSout D6                    | $O_3$          | Transport Stream Output Data line, bit 6                  |
| 28  | Flag6                       |                | Flags bit $6^{(3)}$                                       |
|     | <b>TSout D1</b>             |                | Transport Stream Output Data line, bit 1 <sup>(4)</sup>   |
|     | TSout D5                    | $O_3$          | Transport Stream Output Data line, bit 5                  |
| 29  | Flag5                       |                | Flags bit $5^{(3)}$                                       |
|     | TSout D <sub>2</sub>        |                | Transport Stream Output Data line, bit 2 <sup>(4)</sup>   |
|     | TSout D4                    | $O_3$          | Transport Stream Output Data line, bit 4                  |
| 30  | $\overline{\text{Flag4}}$ / |                | Flags bit 4/FlexMOD-100 temperature is above the maximum  |
|     | <b>OverTEMP</b>             |                | temperature set with the TempAlarm command <sup>(3)</sup> |
|     | TSout D3                    |                | Transport Stream Output Data line, bit 3 <sup>(4)</sup>   |
| 31  | TSout D3                    | $O_3$          | Transport Stream Output Data line, bit 3                  |
|     | Flag3/Overflow              |                | Flags bit 3/ <i>Modulator overflow</i> <sup>(3)</sup>     |
|     | TSout D4                    |                | Transport Stream Output Data line, bit 4 <sup>(4)</sup>   |
| 32  | TSout D2                    | $O_3$          | Transport Stream Output Data line, bit 2                  |
|     | Flag2/BURST                 |                | Flags bit 2/Input TS in burst mode <sup>(3)</sup>         |
|     | TSout D5                    |                | Transport Stream Output Data line, bit 5 <sup>(4)</sup>   |

<sup>&</sup>lt;sup>2</sup> Input TS can be inverted using the *TsInReverse* command, see page 23.<br><sup>3</sup> Output flags can be set using the XXXX command, see page YY. In *Italics*, the default value.<br><sup>4</sup> Output TS can be inverted using the *TsOutRe* 

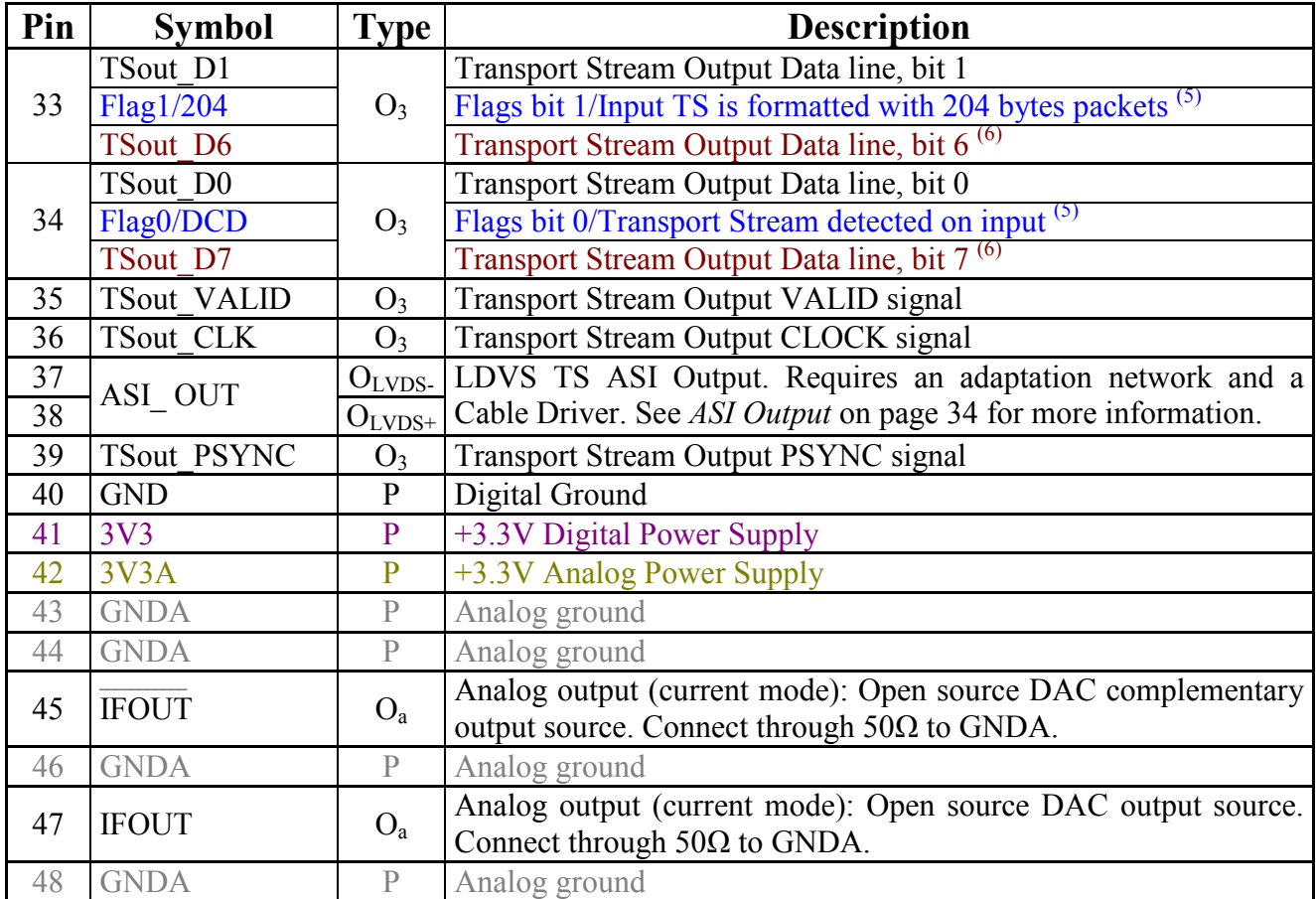

See Appendix A on page 41 for *type* description.

<sup>&</sup>lt;sup>5</sup> Output flags can be set using the XXXX command, see page YY. In *Italics*, the default value.<br><sup>6</sup> Output TS can be inverted using the *TsOutReverse* command, see page 25.

### **3. Serial port usage**

The Rs232 serial port allows the configuration and the operation of the FLEXMod boards.

This serial port normally operates at 9600 bps, 8 data bits, 1 stop bit, no parity but the operating baud rate can be changed using the *Baud* command. Regardless of the setting done with the *Baud* command, the FLEXMod will always boot using a baud rate of 9600 bps.

This serial port normally echoes back to the terminal the characters received. When this is not desirable (because you are using a microcontroller, for example) echoing can be disabled using the *ECHO* command (see *Echo* on page 13).

Most of the command used to set values with one or more parameters, returns the current configured value if issued without any parameter.

A list of available commands can be obtained using the *HELP* command.

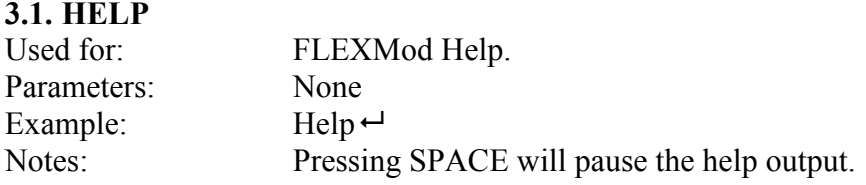

### **4. FLEXMod system configuration**

The configuration setup of the operating parameters is stored in an onboard EEPROM. Commands change the current operating parameters in ram: to make any configuration change permanent, the *SAVE* command (see below) should be issued.

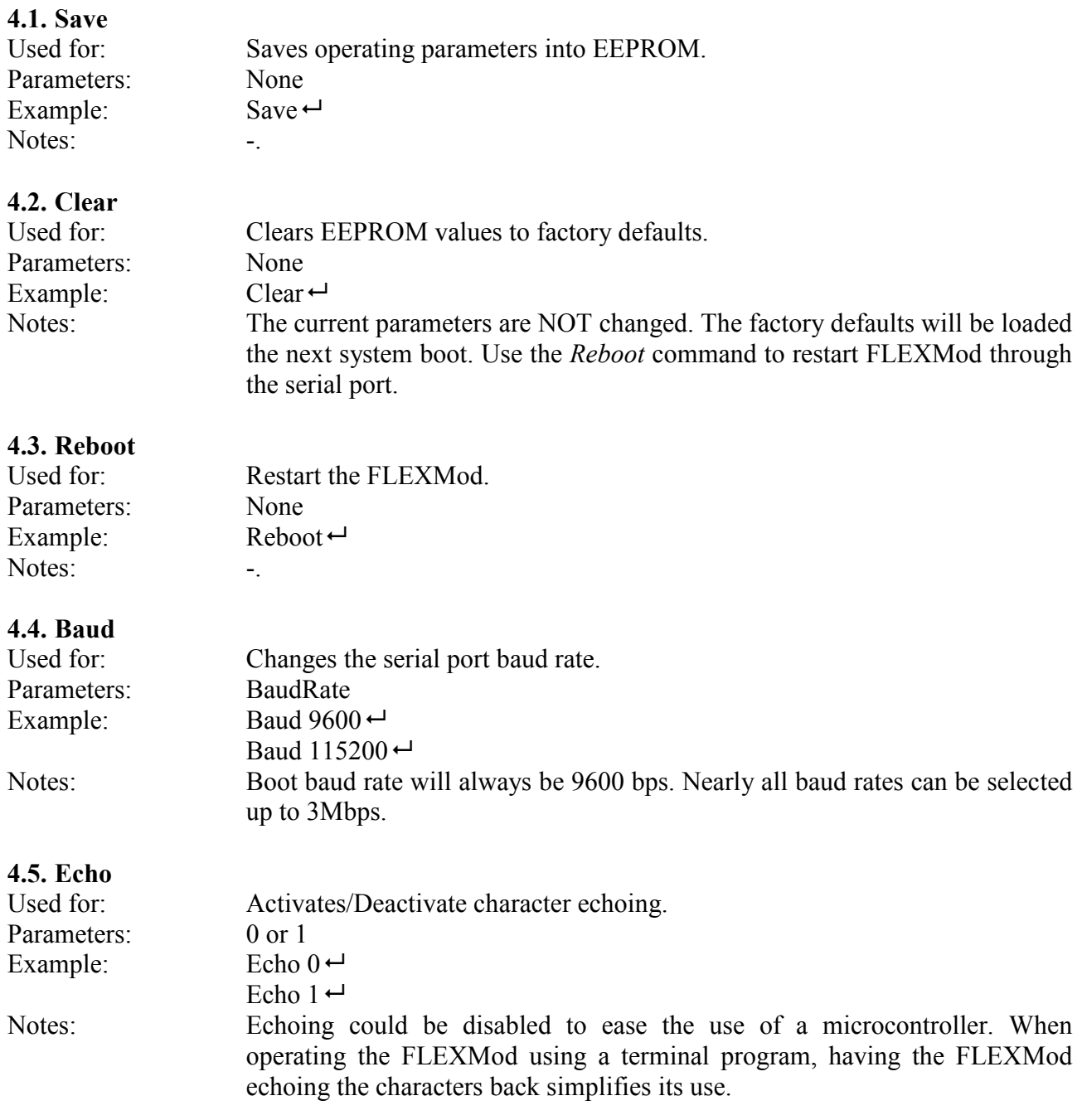

### FLEXMod modules Rev J, June 4 2009

### **4.6. FwVersion**

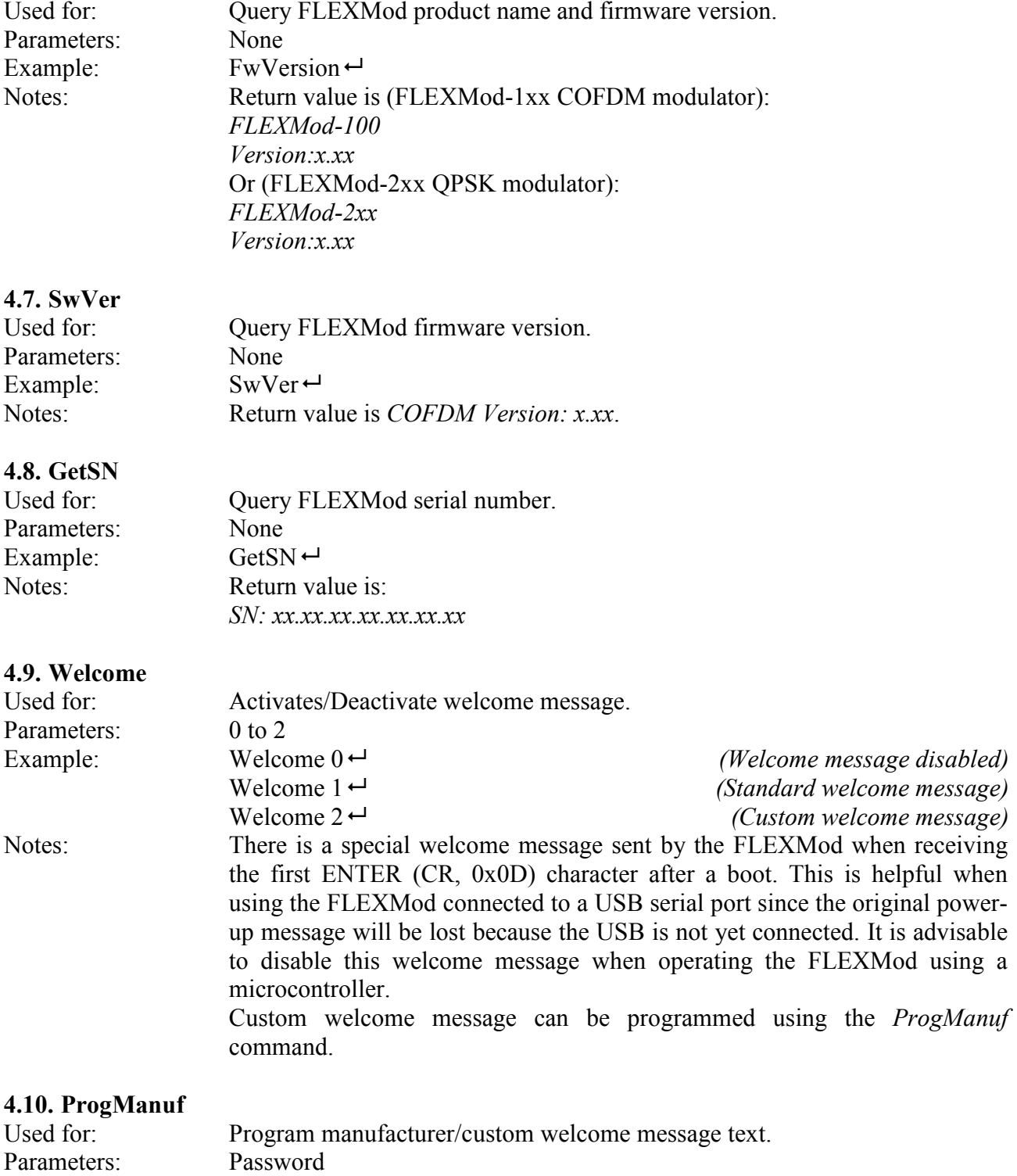

Example:  $P$   $\frac{1}{2}$  ProgManuf xxxxx  $\leftarrow$ 

#### FLEXMod modules Rev J, June 4 2009

Notes: This command allows programming of a custom welcome/manufacturer message. The FLEXMod will ask for the message. Use CTRL-Z (0x1A) to end the message. This message can be programmed only once. To erase a welcome/manufacturer message a firmware upgrade (see welcome/manufacturer message a firmware upgrade (see *FLEXMod module* upgrade on page 32) has to be done. Contact Tecnoroll BMB srl to obtain the *ProgManuf* password.

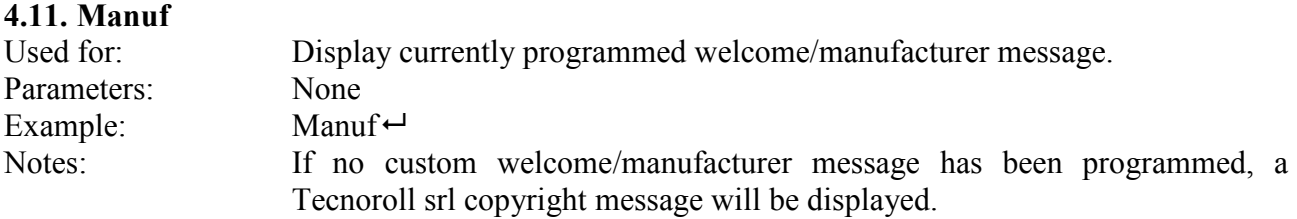

#### **4.12. TempAlarm**

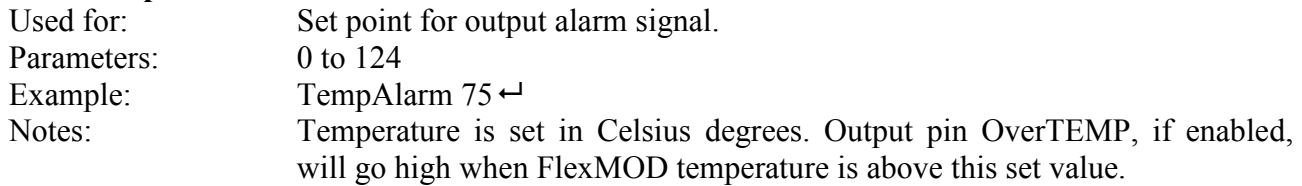

#### **4.13. ModFlags**

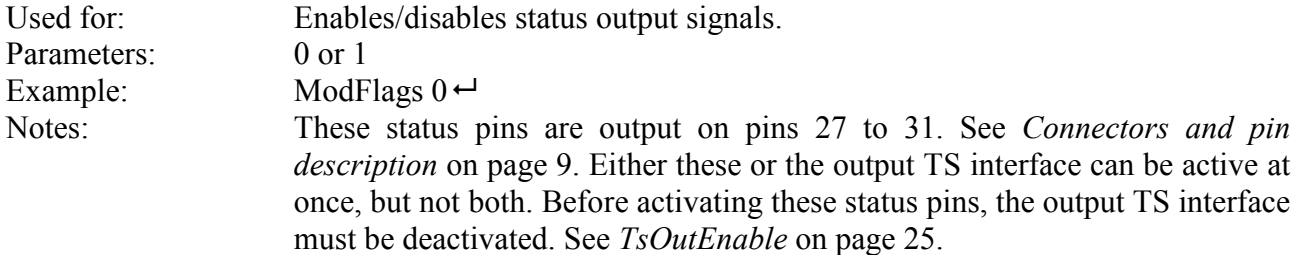

#### **4.14. FlagsMatrix**

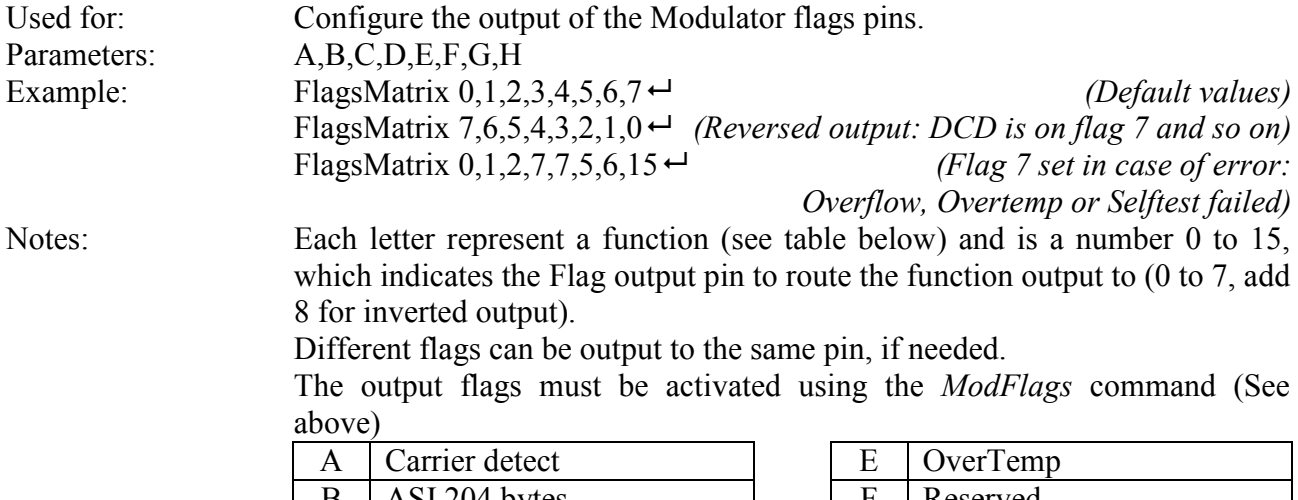

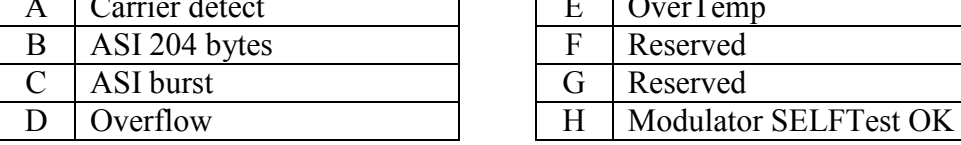

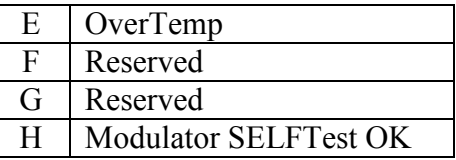

### **4.15. BootDelay**

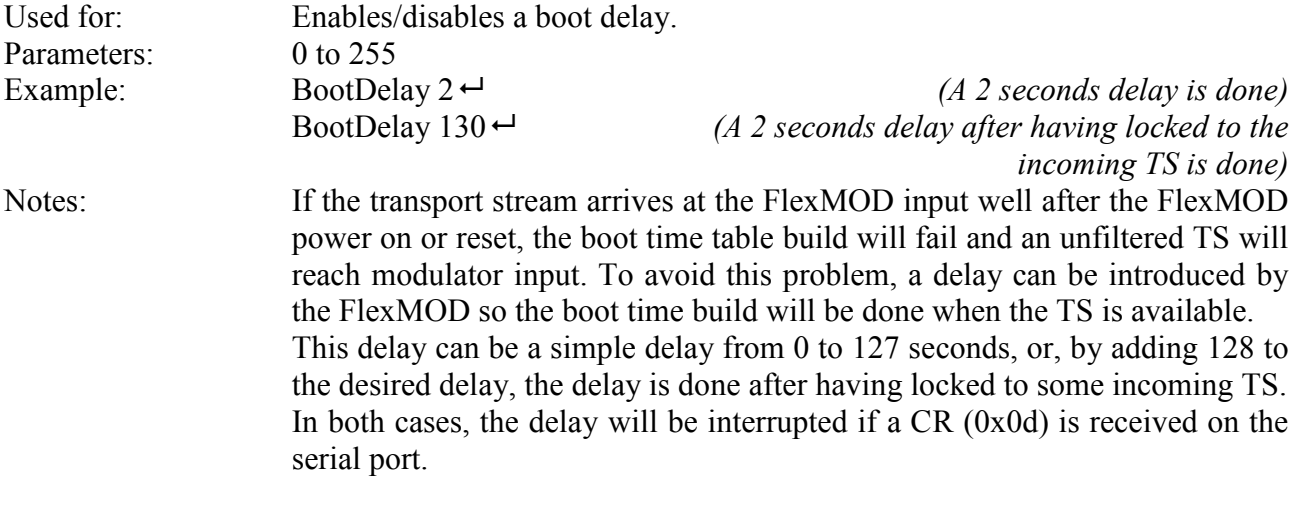

### **5. FLEXMod-1xx COFDM specific configuration**

#### **5.1. Carr**

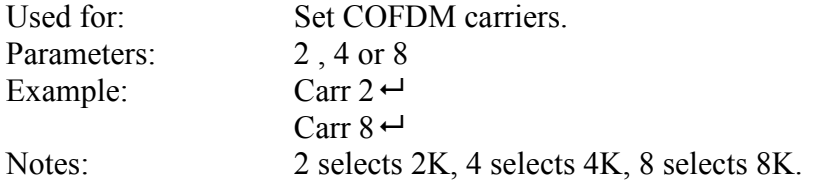

#### **5.2. ChBW**

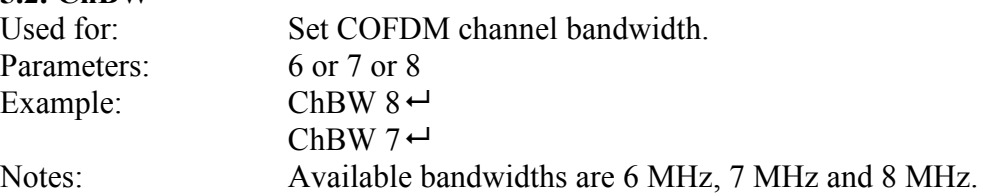

#### **5.3. Guard**

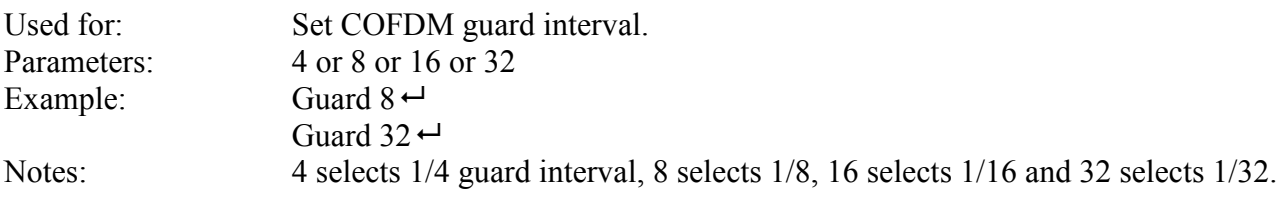

#### **5.4. Const**

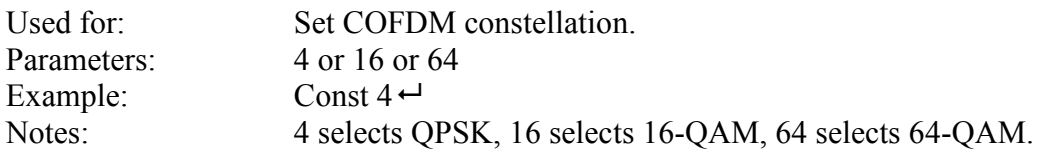

#### **5.5. DVBHParms**

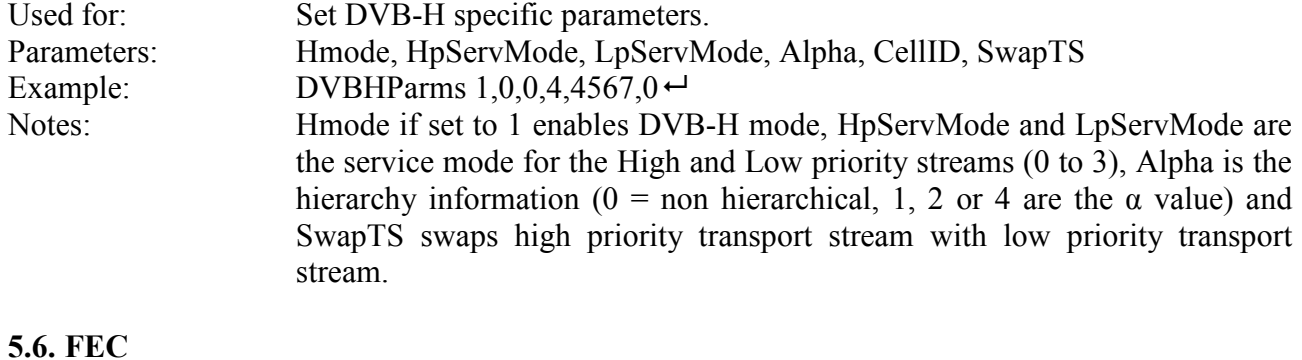

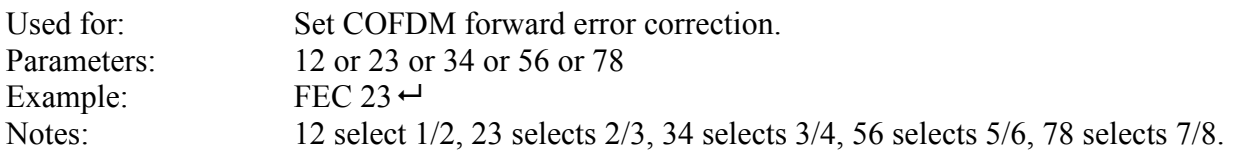

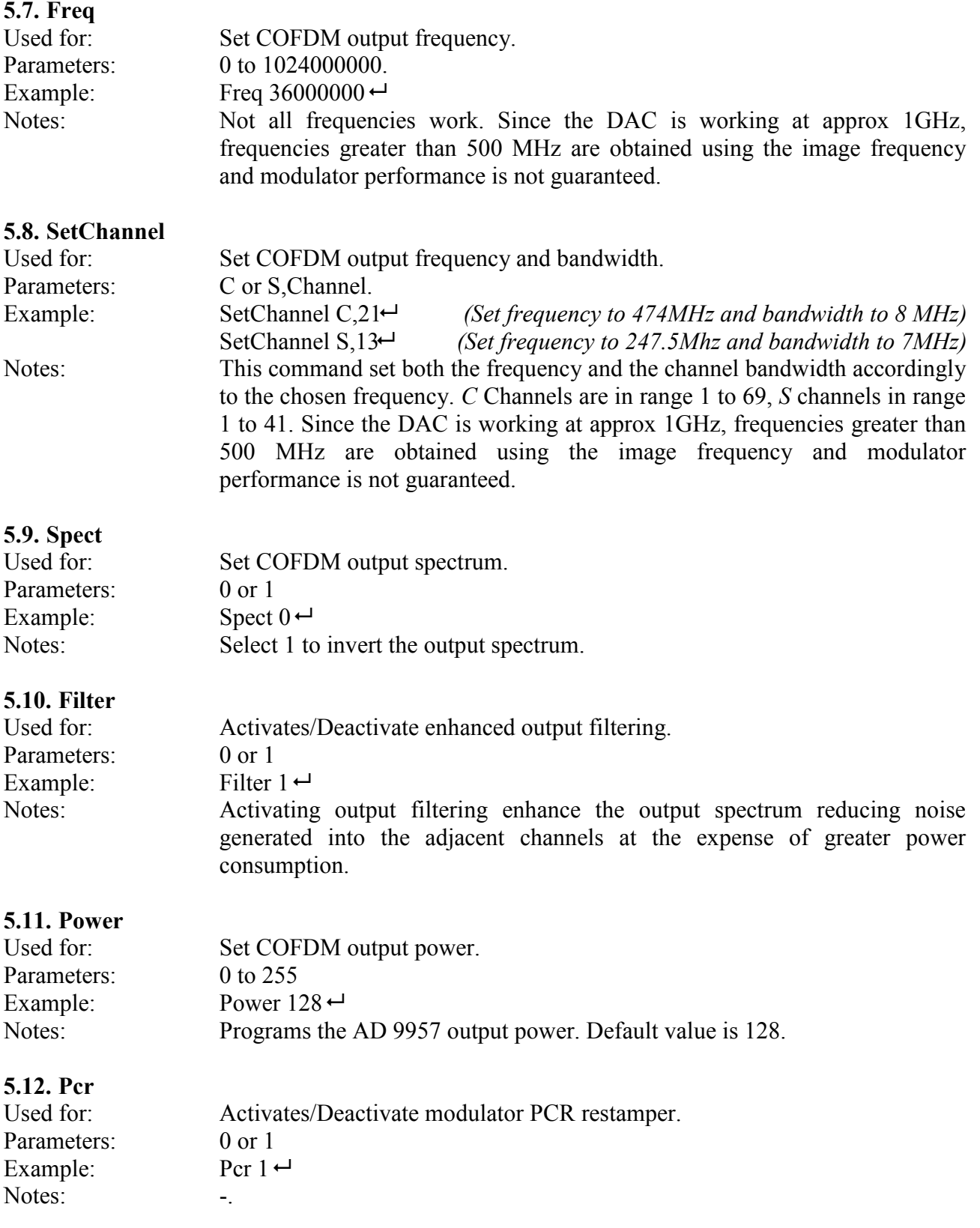

### FLEXMod modules Rev J, June 4 2009

#### **5.13. Sfn**

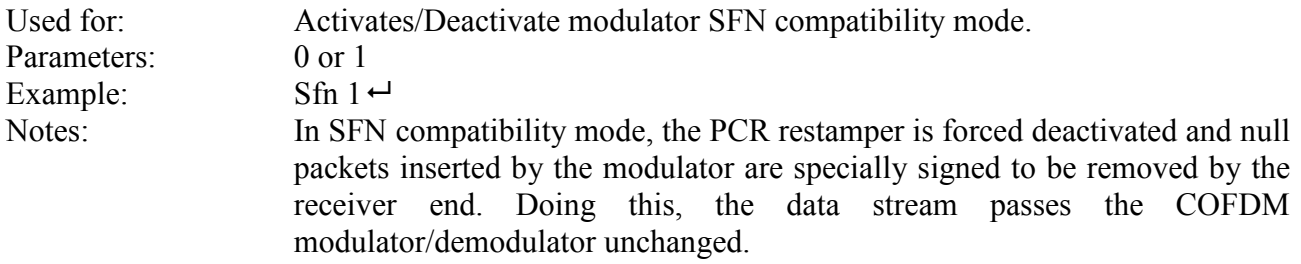

## **6. FLEXMod-2xx QPSK specific configuration**

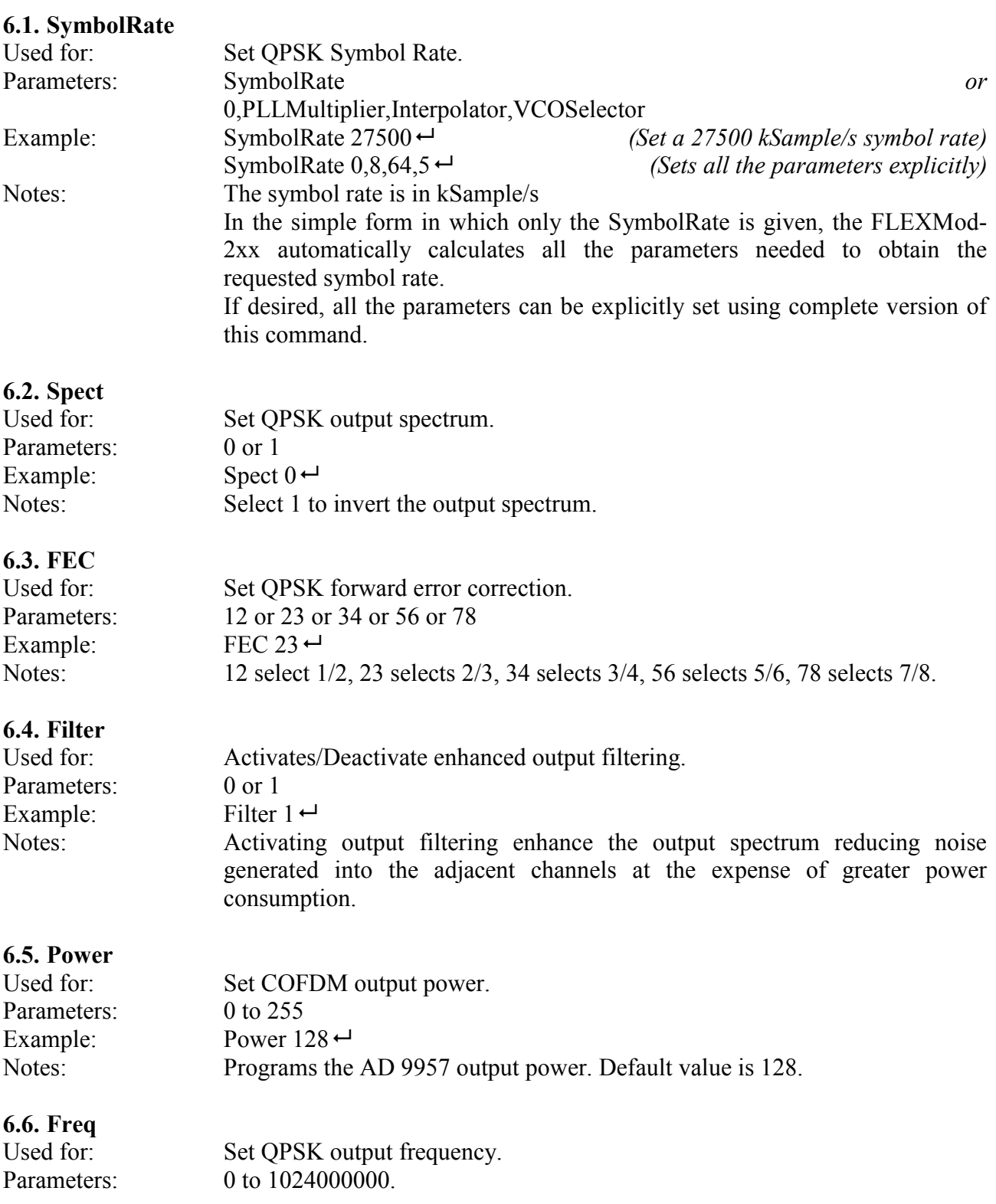

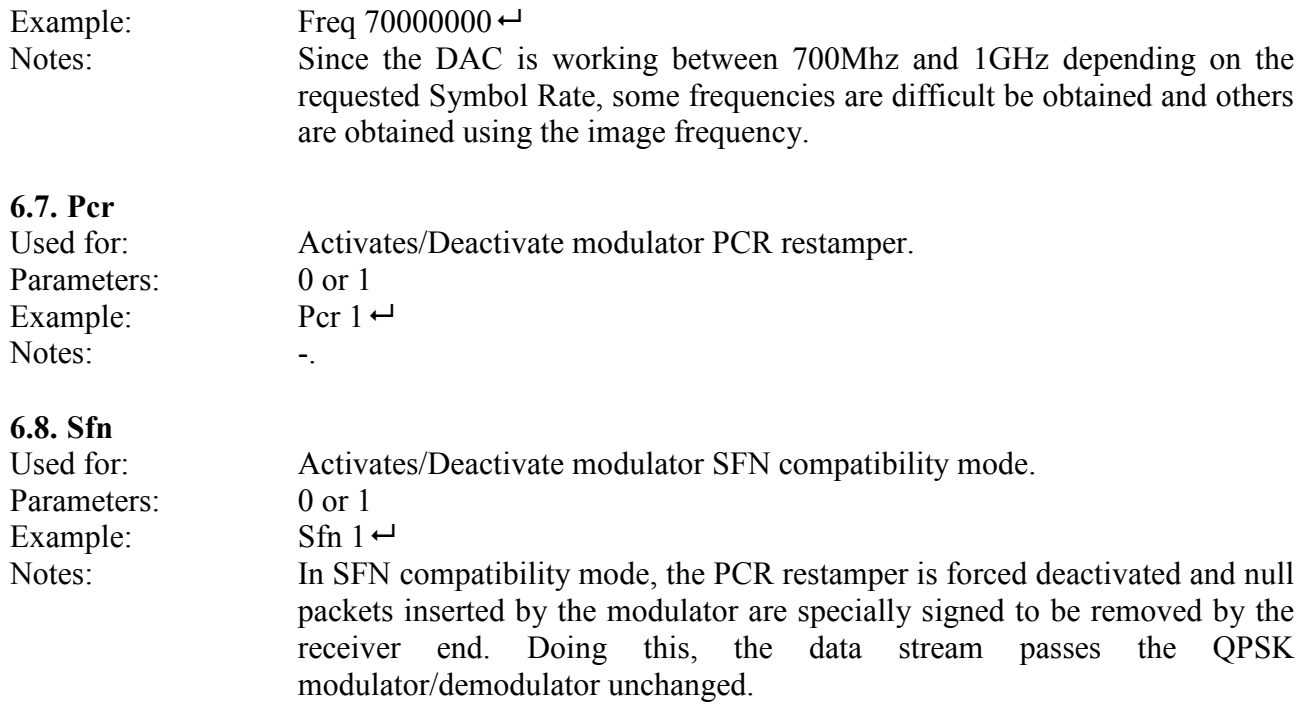

## **7. Input Transport Stream configuration**

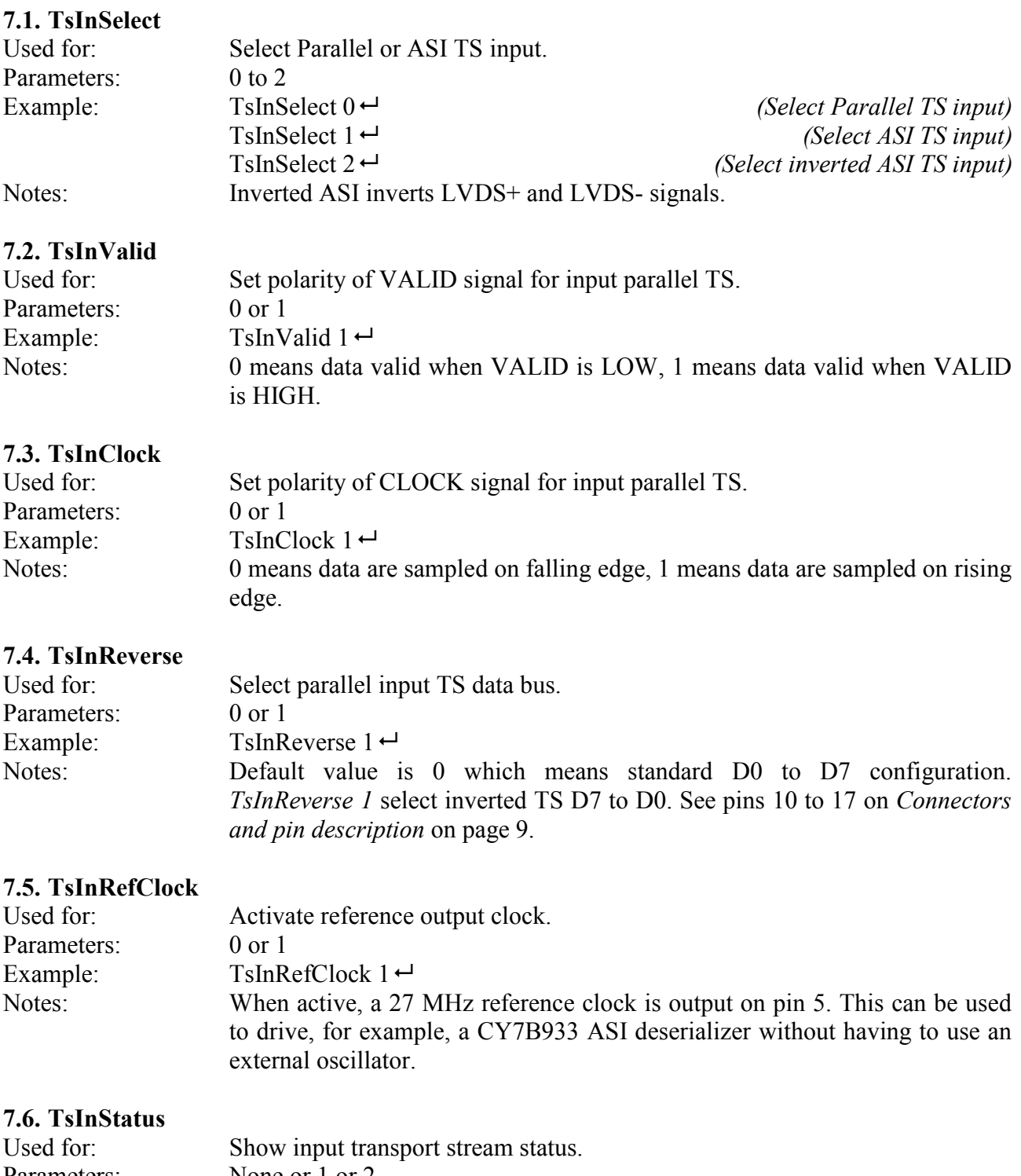

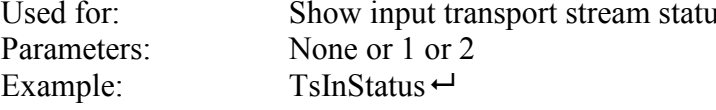

 $T\sin\left(\frac{1}{T}\right)$ <br>
TsInStatus 1 $\leftarrow$ When no parameter is given, a simple output of current input status is given. *TsInStatus 1* activate a continuous monitoring of input status that can be terminated by sending an ENTER (CR, 0x0D). *TsInStatus 2* is similar to *TsInStatus 1* except that ANSI characters are used to improve readability.

### **8. Output Transport Stream configuration**

The FLEXMod has an optional output transport stream which outputs the exact TS sent to the COFDM modulator.

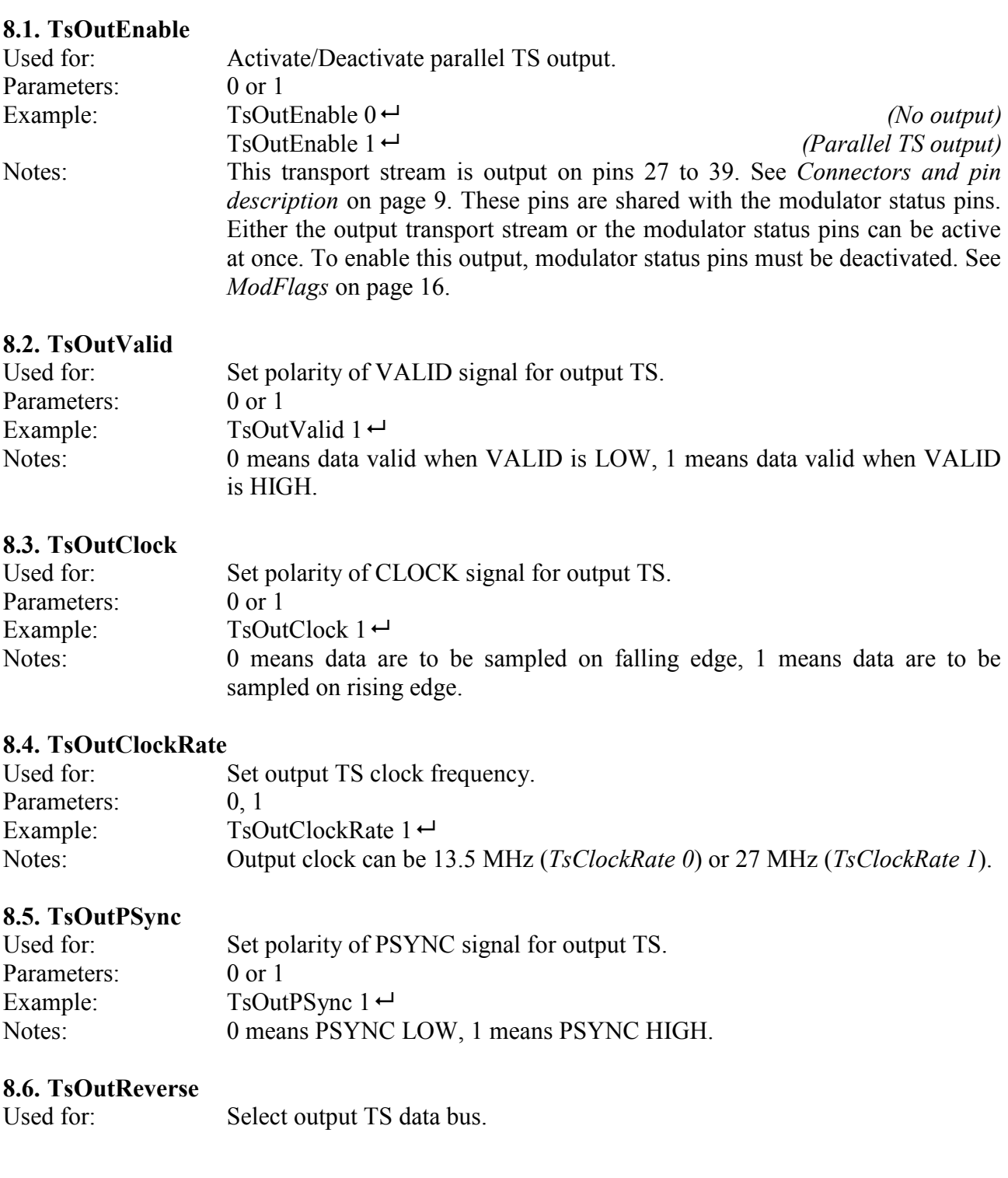

input.

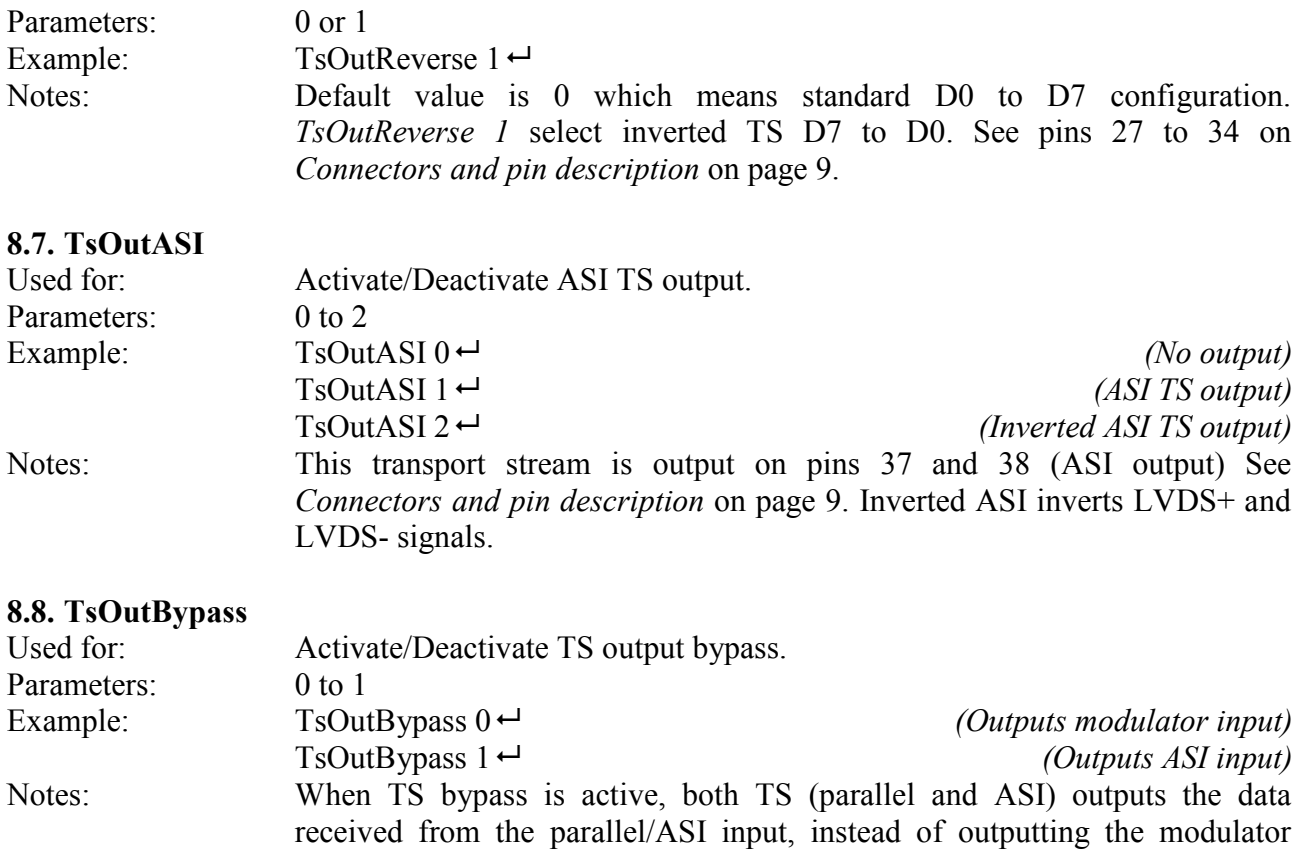

### **9. DVB table filtering and remultiplexing**

The FLEXMod can remultiplex input TS in order to remove some channels and/or change the NIT. The service list is downloaded, analyzed, modified as required, rebuilt and multiplexed back in the output transport stream.

The following commands allow the configuration and monitoring of these tables.

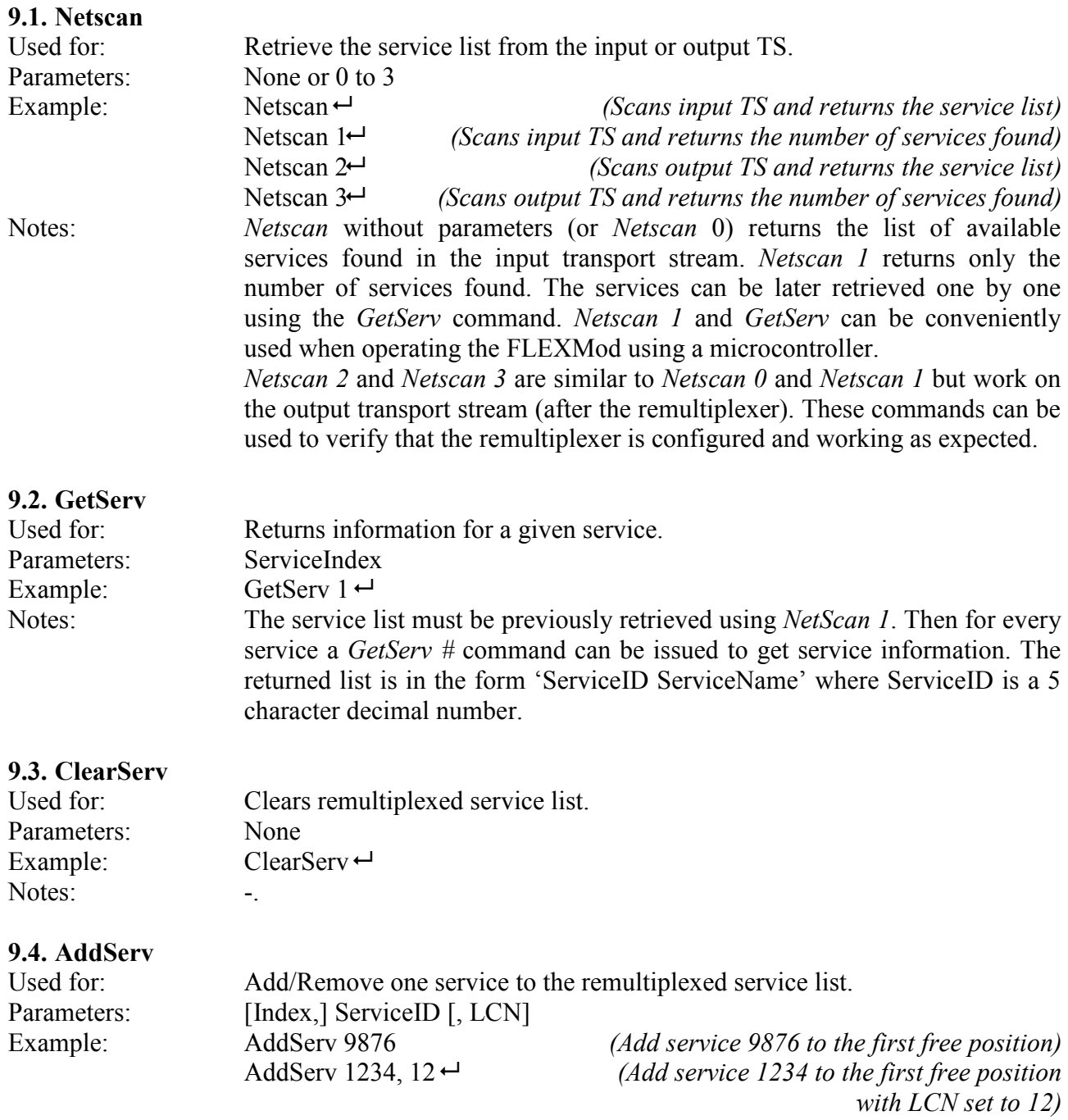

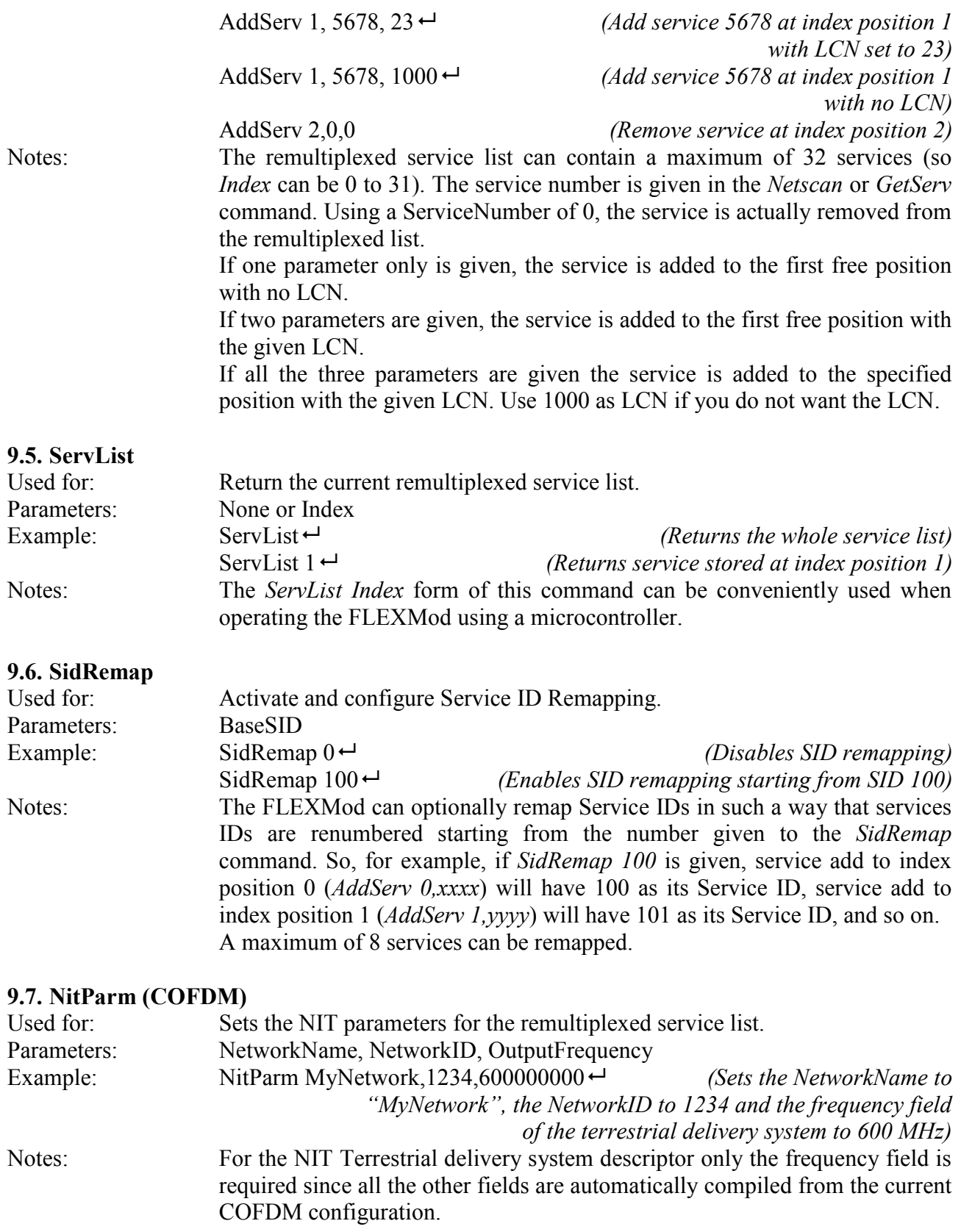

#### **9.8. NitParm (QPSK)**

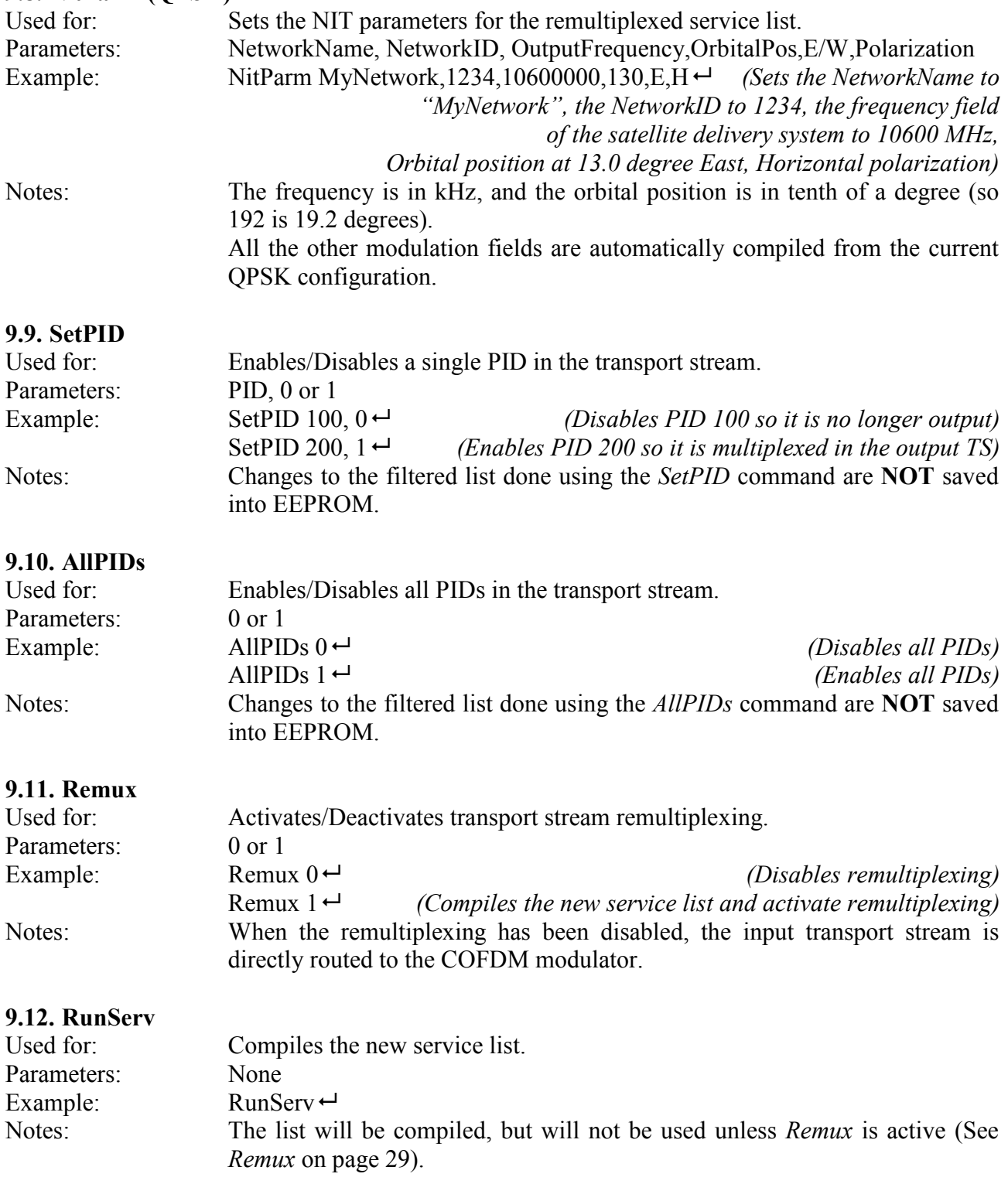

 If SID remapping (see *SidRemap* on page 28) is active, the number of remapped services and the free space in the internal renumber buffer will be returned.

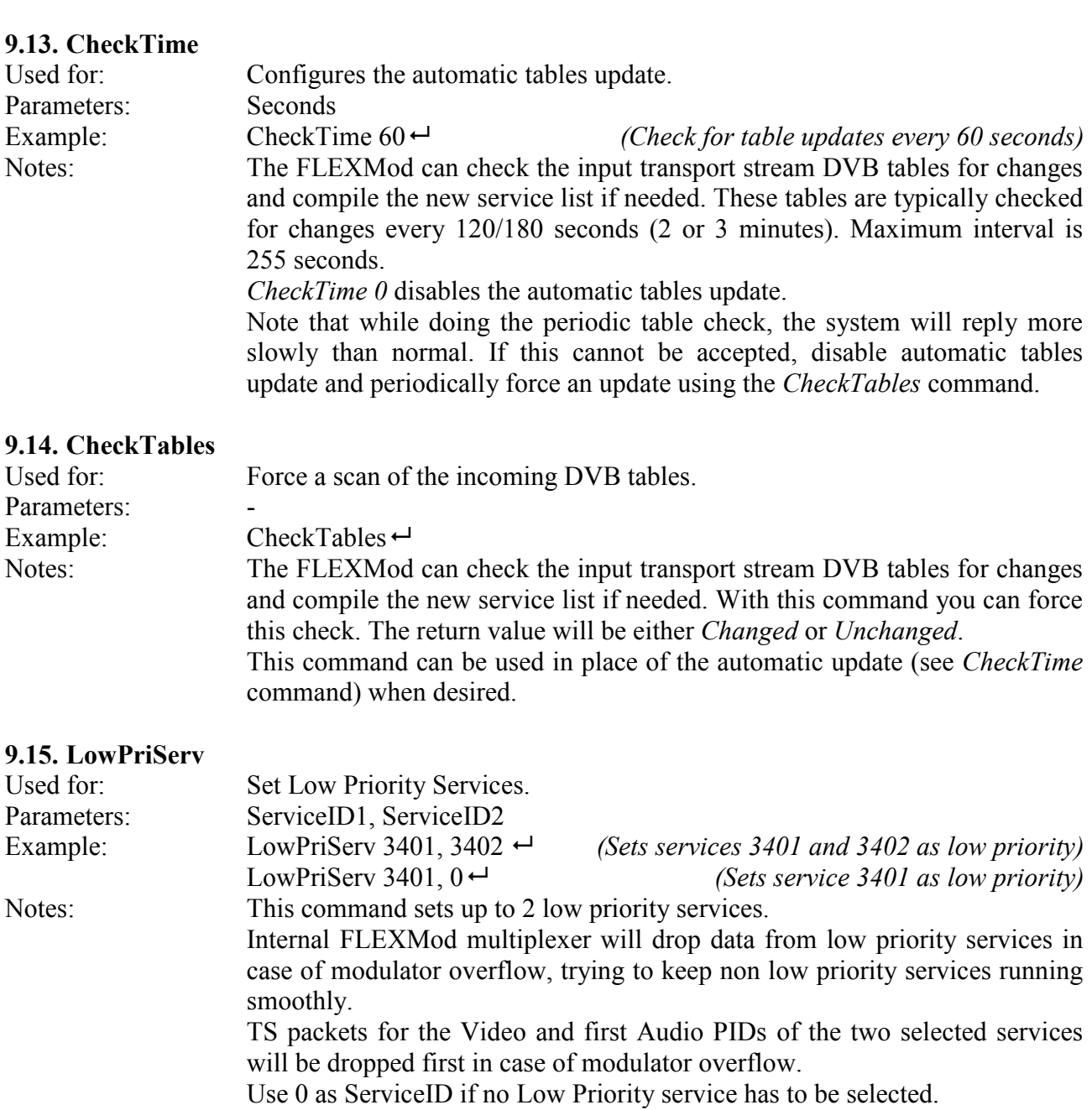

## **10. System monitoring commands**

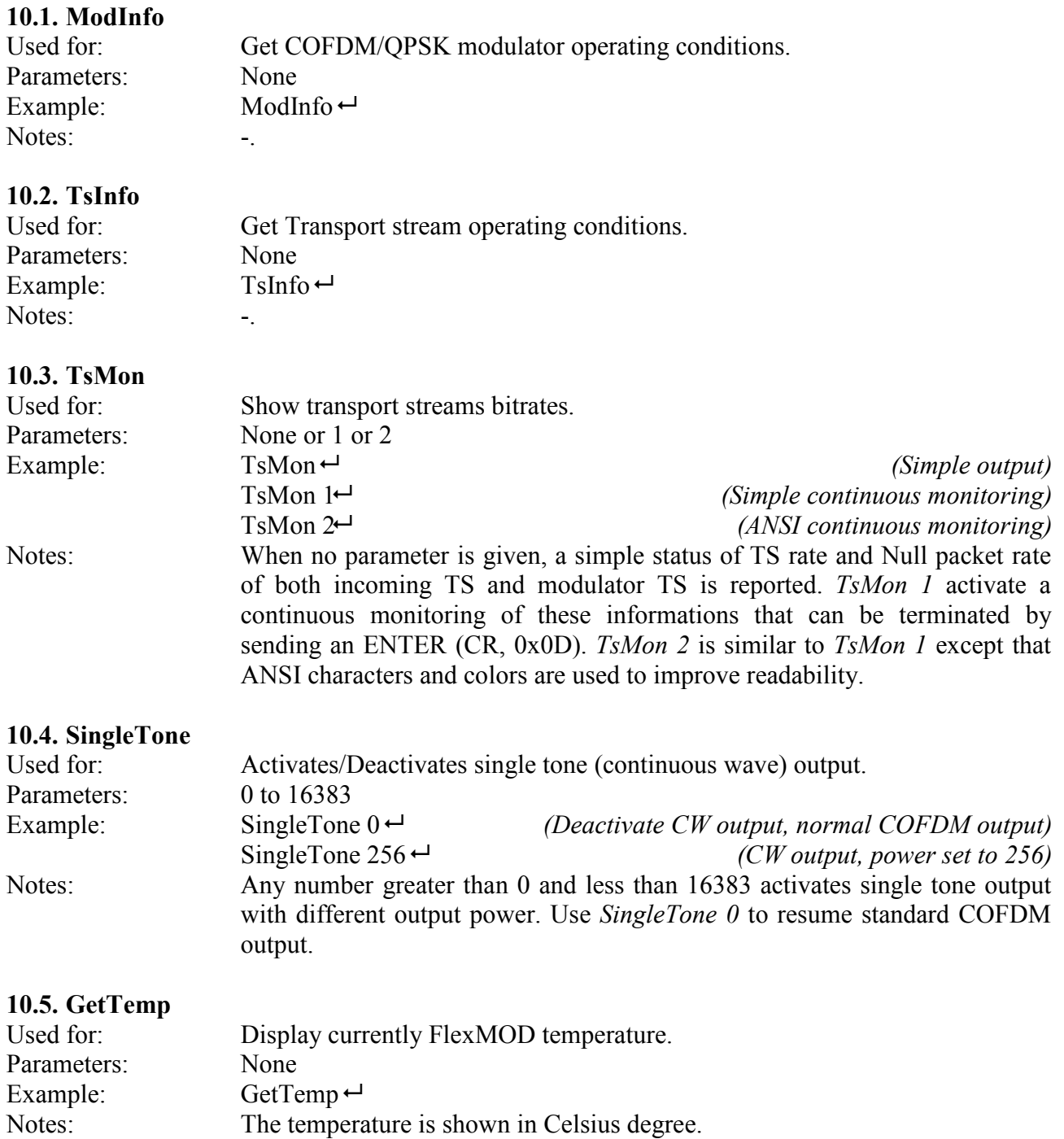

### **11. FLEXMod module upgrade**

The FLEXMod firmware can be user upgraded if needed.

The upgrade procedure is performed with the following steps:

- 1. Change the baud rate to something faster than 9600 bps (115200, for example). This step is not necessary (the upgrade can also be done at 9600 bps) but since the firmware is quite long it is advisable to do this.
- 2. Issue the *FlashFormat 741852* command which erases the onboard serial flash containing the firmware.
- 3. Wait for the FLEXMod signaling the end of the flash erasing procedure (it takes normally 10 seconds)
- 4. Issue the *Upgrade 741852* command and upload the new firmware using the XMODEM protocol.
- 5. When the upload has been completed, wait for the acknowledge that the upgrade has been successfully completed.
- 6. Power off and then back on the FLEXMod.

#### **Please note:**

Should the procedure fail for any reason, perform the procedure again starting from step 2. **Do not** power off the board since the flash has been erased (or contains an invalid firmware) and hence the board will not work (and could also, in rare occasions, be damaged). Should this happen, the board has to be returned to factory for reprogramming

Note also that this procedure will erase the welcome/manufacturer message.

#### **11.1. FlashFormat**

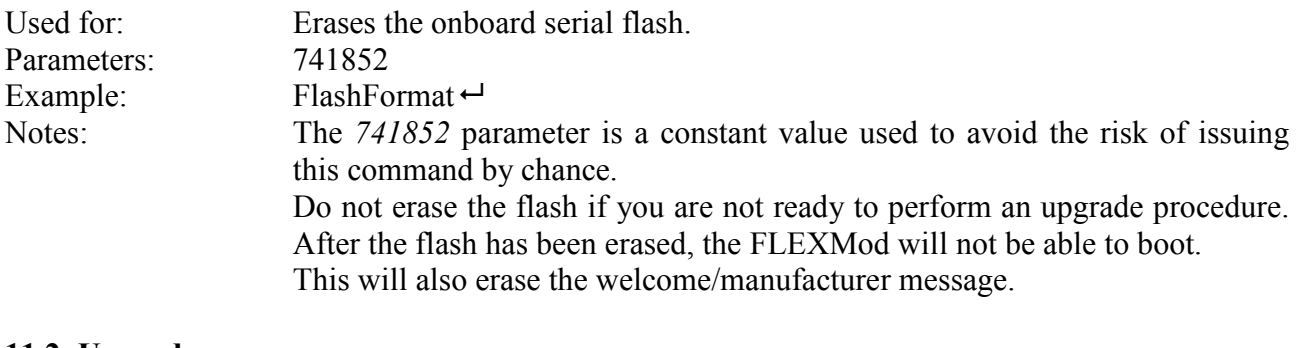

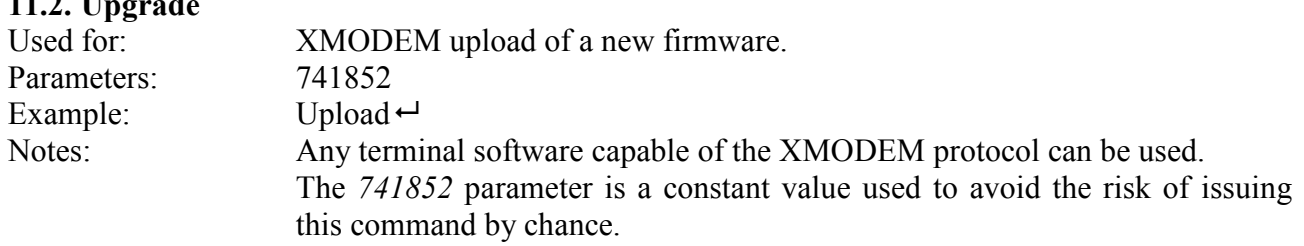

### **12. LVDS ASI input/output**

#### **12.1. ASI Input sample schematic**

The LDVS TS ASI Input requires a cable equalizer and an adaptation network in order to adjust input levels. Note that ASI IN is a LVDS signal, so route accordingly. The following schematics is a typical application ASI input:

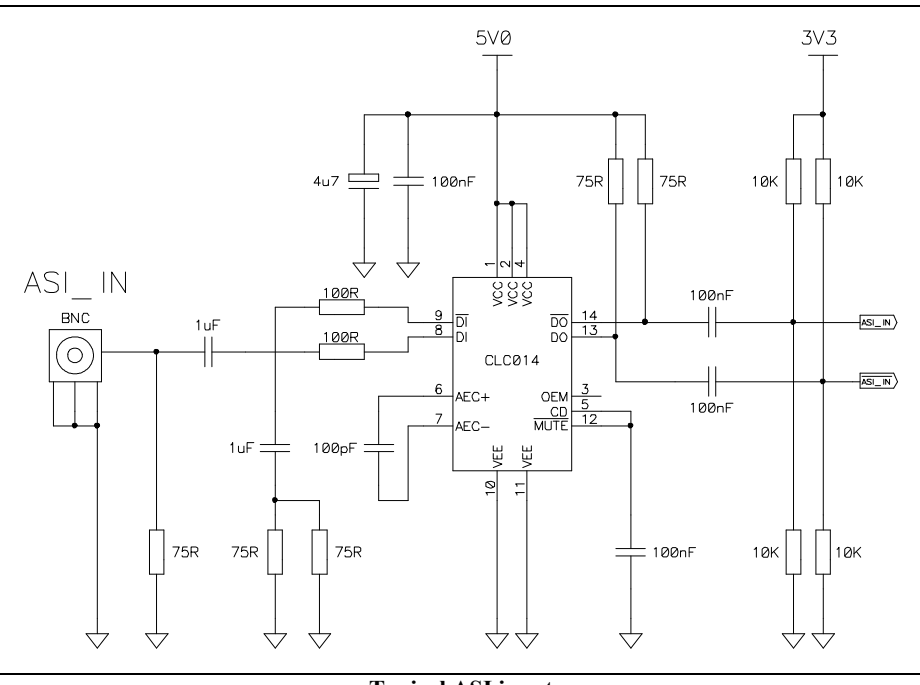

**Typical ASI input** 

#### **12.2. ASI Output sample schematic**

The LDVS TS ASI Output requires an adaptation network in order to adjust input levels and an output driver. Note that ASI\_OUT is a LVDS signal, so route accordingly. The following schematics is a typical application ASI output:

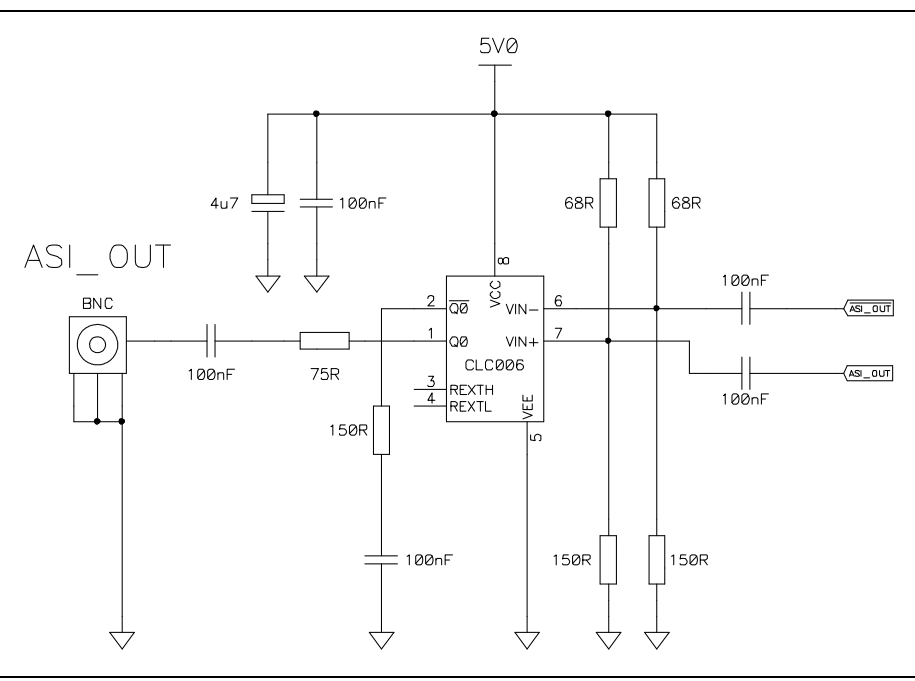

**Typical ASI output** 

## **13. Power supplies characteristics**

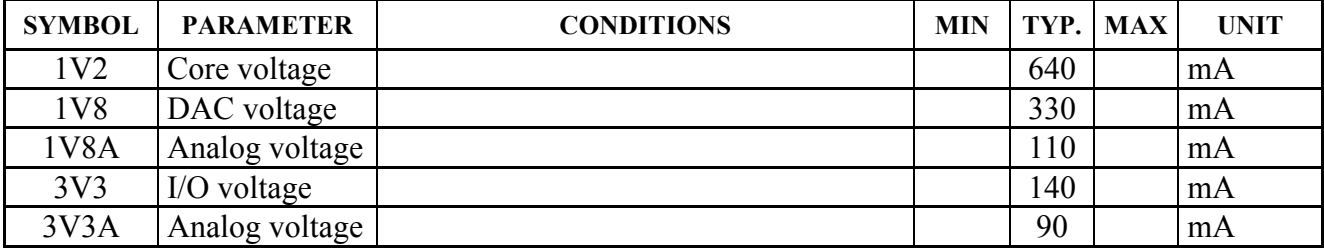

### 14. Alphabetical command list

### $\mathbf{A}$

#### $\bf{B}$

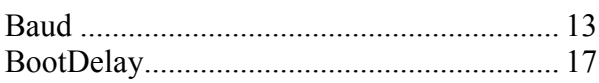

#### $\mathbf C$

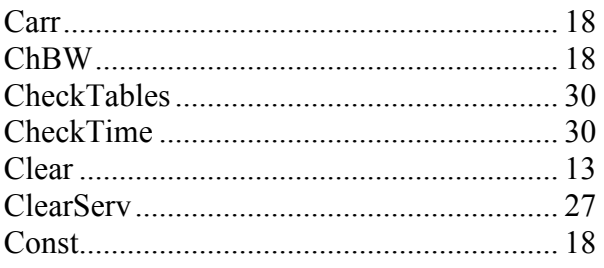

#### $\mathbf{D}$

#### $\bf{E}$

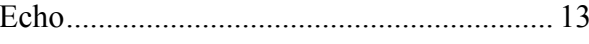

#### $\mathbf{F}$

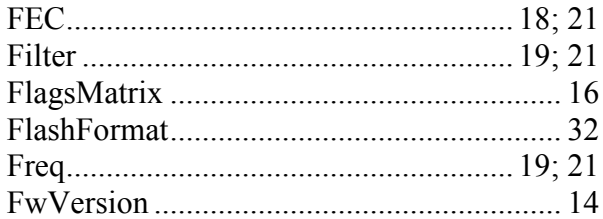

#### $\overline{G}$

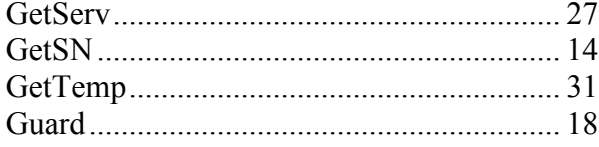

### $\mathbf H$

#### L

#### $\mathbf{M}$

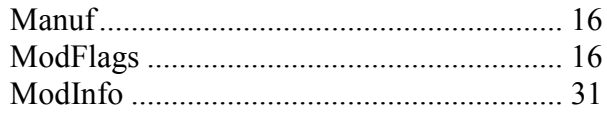

#### $\mathbf N$

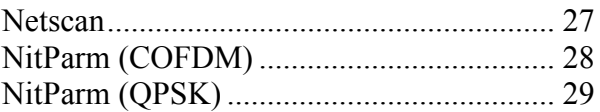

#### $\mathbf{P}$

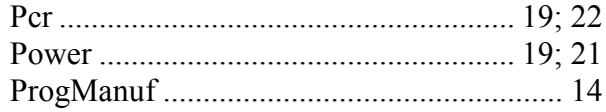

#### $\overline{\mathbf{R}}$

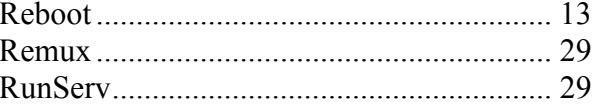

#### S

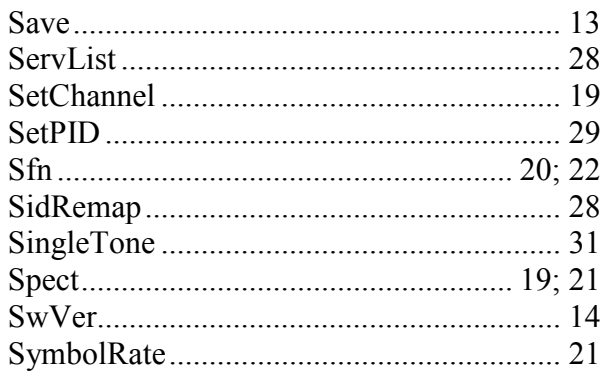

#### $\overline{\mathbf{T}}$

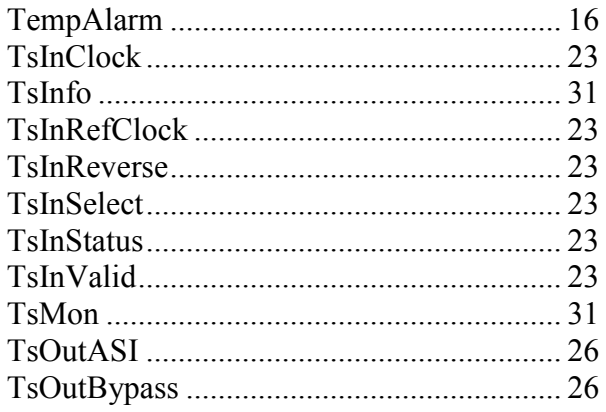

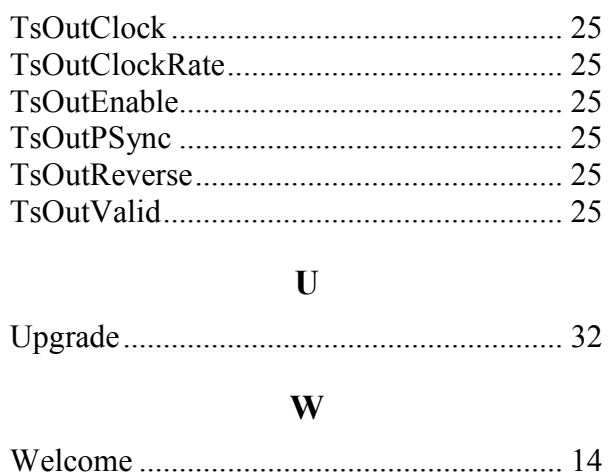

#### Print 09/11/2008 09:50:30 a.m. п -4 Ŧ. Trace Save Spectrum Analyze Screen Trace Mode<br>Normal  $-20.0$  dB as JPEG Ref LvI Offset<br>0.0 dB  $-\overline{30}$  $-40$ #Input Atten<br>10.0 dB  $\overline{-50}$ #RBW<br>100 kHz  $-60$ #VBW<br>1 kHz  $-70$ Detection<br>RMS  $\overline{\phantom{0}}$  $\frac{1}{90}$ Trace Count  $-100$ Reference Source<br>10.000 MHz  $\frac{1}{110}$ Sweep Time<br>783 ms Back Span 20.000 MHz Center Freq 36.000 MHz Amplitude Span  $BW$ Marker Freq

### **15. FLEXMod-1xx typical output characteristics**

**Typical output spectrum at 36MHz** 

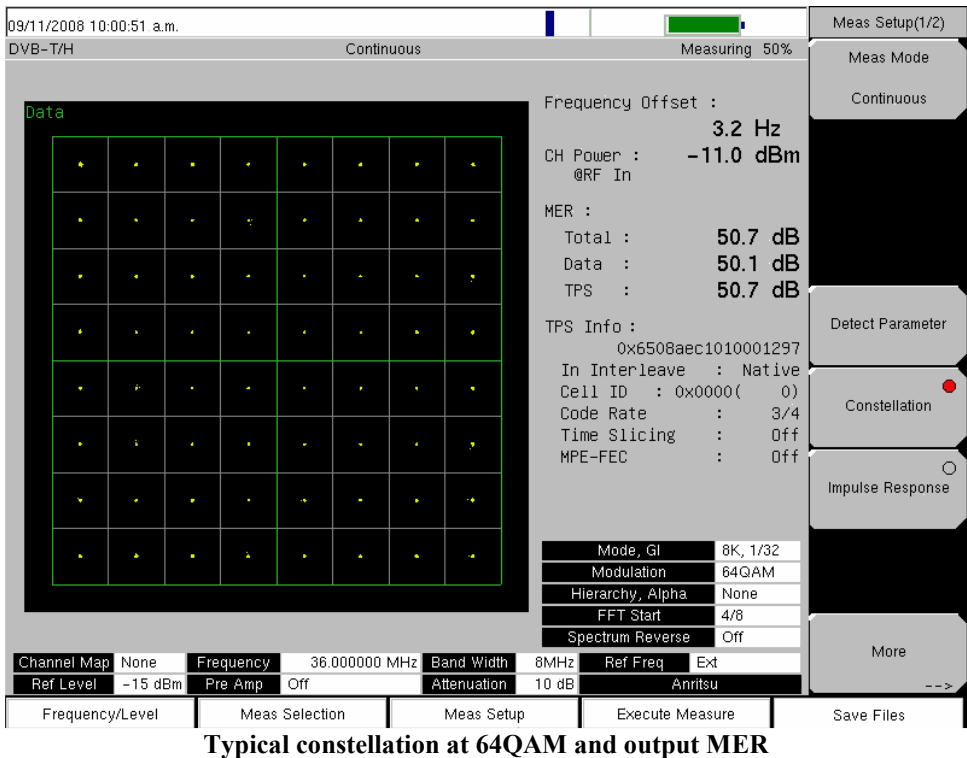

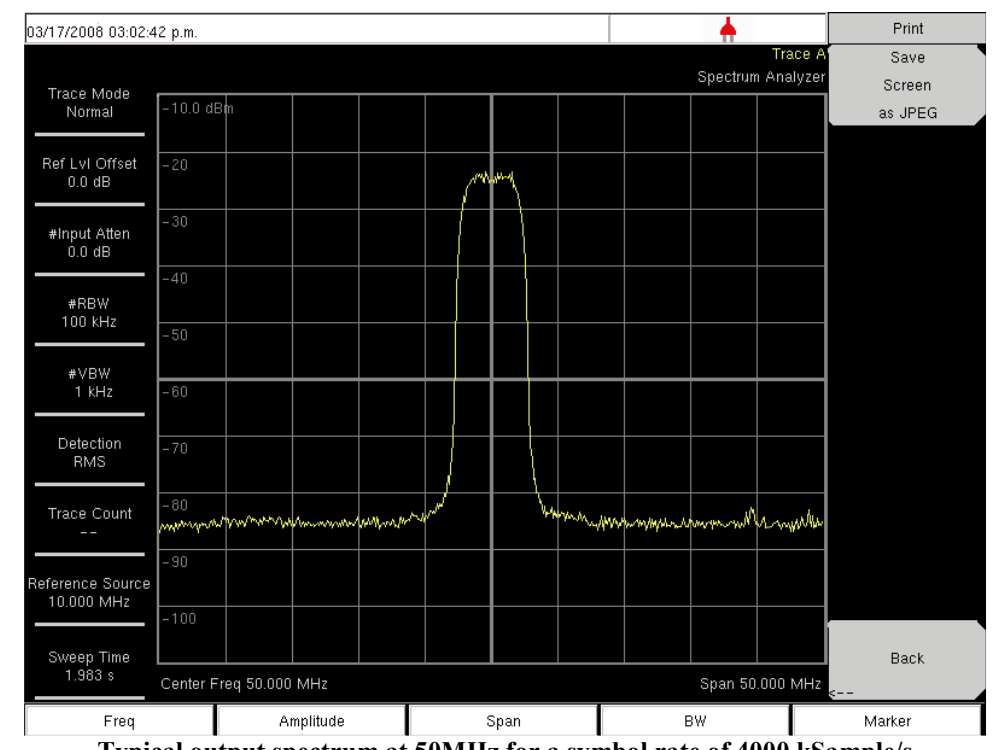

### **16. FLEXMod-2xx typical output characteristics**

**Typical output spectrum at 50MHz for a symbol rate of 4000 kSample/s** 

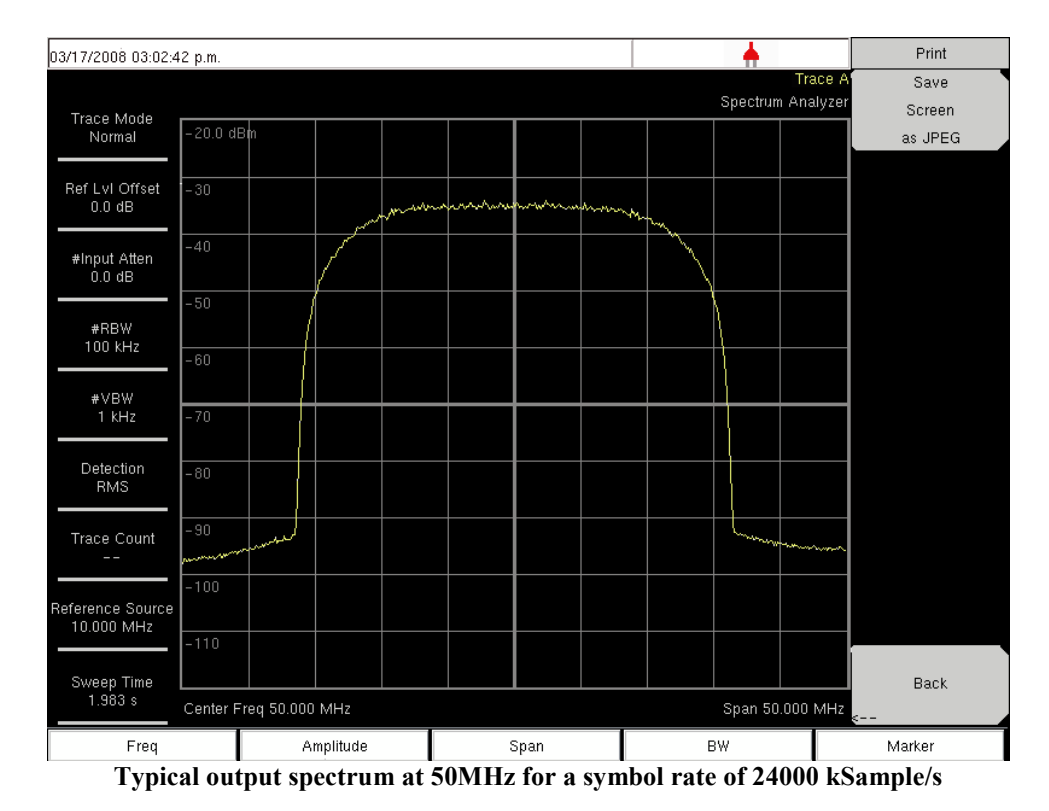

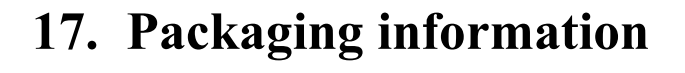

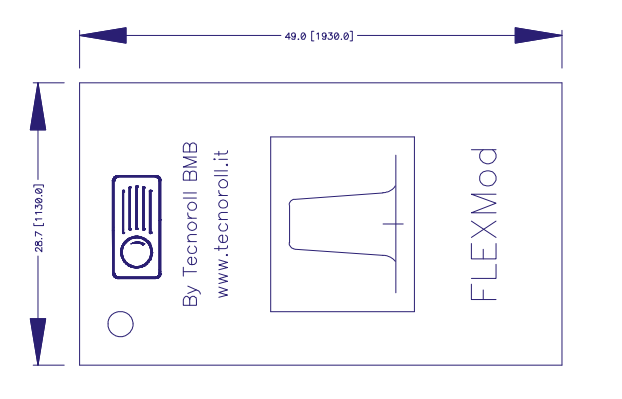

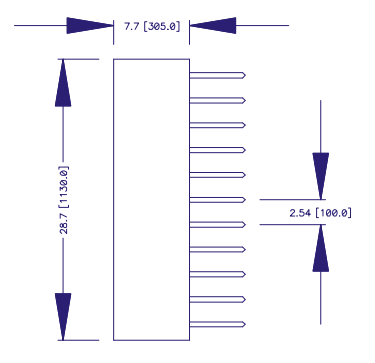

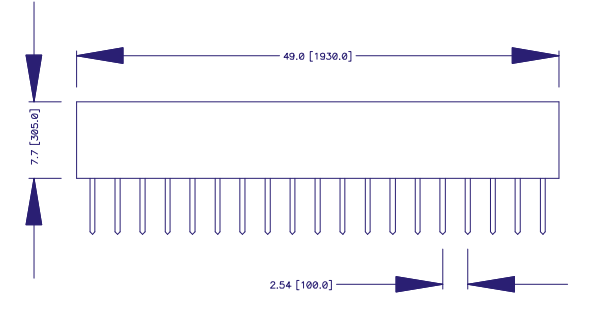

Units: mm [mils] Controlling dimensions: mm

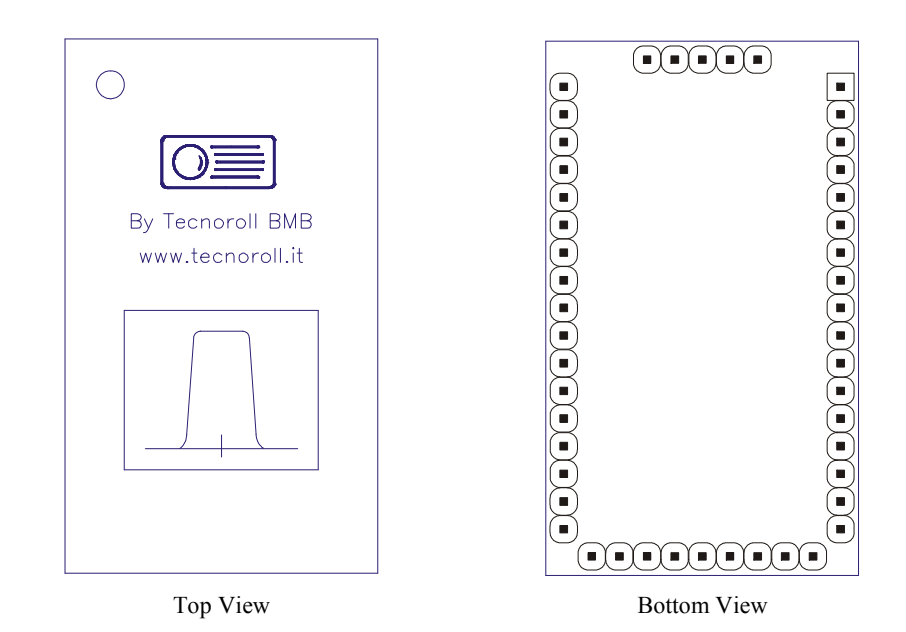

## **Appendix A 'Type' description for connector pins**

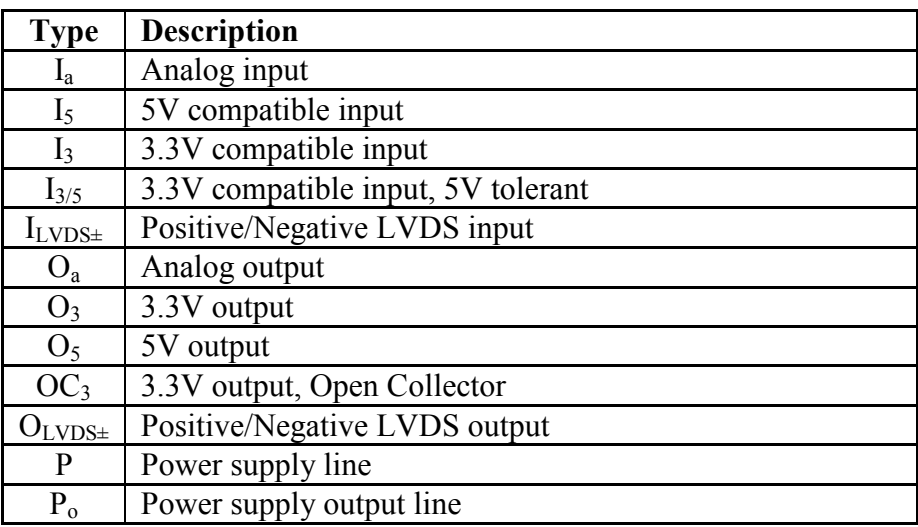

### **Appendix B FLEXMod Product Identification System**

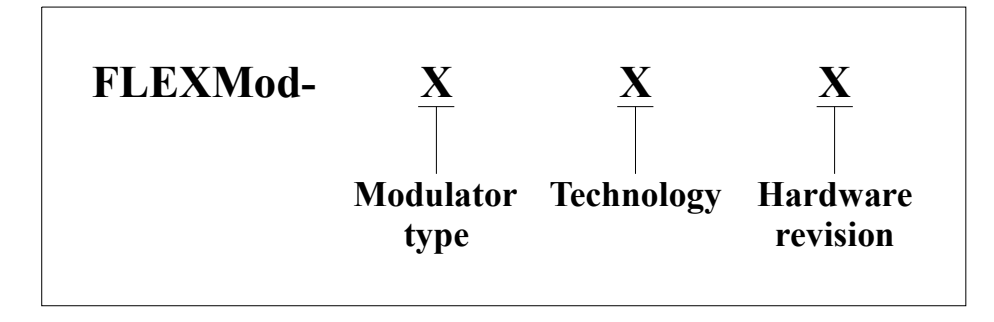

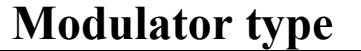

- 1 DVB-T MFN: *ETSI EN 300 744* compliant COFDM modulator.
- 2 DVB-S: *ETSI EN 300 421* compliant QPSK modulator.

### **Technology**

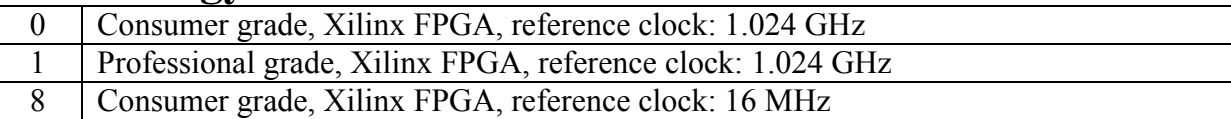

Examples:

FLEXMod-101 Consumer grade DVB-T modulator, reference clock 1.024GHz, HW revision 1 FLEXMod-281 Consumer grade DVB-S modulator, reference clock 16MHz, HW revision 1